**UNIVERZA V LJUBLJANI FAKULTETA ZA ELEKTROTEHNIKO** 

# **UVOD V PROGRAMSKI JEZIK C**

## **ZAPISKI PREDAVANJ ZA PREDMETA RAČUNALNIŠTVO 2 IN RAČUNALNIŠTVO ZA ELEKTROTEHNIKE 2**

**IZTOK FAJFAR** 

LJUBLJANA, 2005

## **Kaj mi je tega treba bilo...**

Takoj bomo začeli z dvema cejevskima programoma, kjer najprej ne bo jasno praktično nič. Vendar, brez panike. Vse in še več bomo postopoma in sistematično obdelali v poglavjih, ki sledijo.

#### *Dobrodošel v Ceju!*

Naslednji program s tipkovnice prebere jezikovno varianto (0 za slovensko in 1 za nemško) in na zaslon izpiše pozdrav v ustreznem jeziku:

```
IZPIS IZVORNE KODE pozdrav.c 
/* moj čisto prvi program v ceju - in to prijazen*/ 
#include <stdio.h> 
int jezik; //0 - slovenščina, 1 - nemščina 
void main() 
{ 
    printf("Vpiši jezikovno varianto (0-slo/1-nem): "); 
    scanf("%d", &jezik); 
   if (0 == jezik)\left\{ \begin{array}{c} \end{array} \right. printf("Dobrodošel v Ceju!\n"); 
    } 
    else 
    { 
        printf("Willkommen im C!\n"); 
    } 
}
```
#### *Sestavine programa*

**Opombe:** Prva vrstica programa pozdrav.c je opomba. Opombe so mišljene kot pomoč programerju in jih prevajalnik popolnoma ignorira. Opombe lahko pišemo med parom simbolov /\* in \*/, ali pa uporabimo dve poševni črti //, ki povesta prevajalniku, naj ignorira preostanek vrstice.

**#include:** S tem ukazom vključimo knjižnico funkcij, ki jih bomo potrebovali v programu. V našem primeru smo vključili knjižnico stdio.h, ki med drugim vsebuje definiciji funkcij printf() in scanf().

**Spremenljivke:** Spremenljivke v programih uporabljamo za začasno hranjenje podatkov. Prostor za spremenljivke se ustvari večinoma v RAM-u, lahko pa tudi v katerem od registrov. Spremenljivko ustvarimo tako, da navedemo najprej njen tip, potem pa še ime. Na koncu ne smemo pozabiti na podpičje:

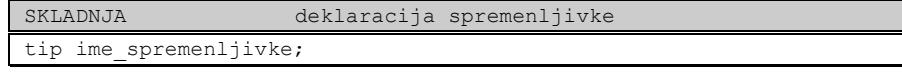

*Skladnja* oziroma *sintaksa* (angl. syntax) določa osnovna pravila, po katerih združujemo posamezne elemente jezika v delujočo celoto. V naših zapisih

skladenjskih pravil bo veljalo, da moramo besede v angleščini in ločila pisati tako kot je navedeno, besede v slovenščini pa nadomeščamo s katerim od ustreznih elementov.

Z zapisom

int jezik;

smo v programu pozdrav.c ustvarili spremenljivko jezik, ki je predznačenega celoštevilskega tipa (int). Takšnemu zapisu pravimo strokovno *deklaracija* spremenljivke.

**main():** Glavni del vsakega cejevskega programa se imenuje main(). main() je, kot bomo kasneje spoznali, funkcija. K funkciji main() spada še beseda void, o njenem pomenu bomo še govorili, ter prvi in zadnji zaviti oklepaj. Glavni del programa ima torej takšno obliko:

```
void main() 
 { 
 }
```
To mora imeti vsak cejevski program. Hkrati je to tudi že program, ki ga lahko prevedemo in zaženemo, čeprav ne naredi absolutno ničesar.

Kadar program zaženemo, se izvajanje začne v prvi vrstici funkcije main(). V programu pozdrav.c se tako prva izvede funkcija printf(), ki na zaslon izpiše poziv uporabniku, naj izbere jezikovno varianto.

**Zamiki:** Pozoren bralec bo opazil, da koda ni poravnana ob levi rob, ampak je od njega različno zamaknjena. Ti zamiki sicer niso pomembni za delovanje programa (kot večinoma tudi presledki niso), so pa izjemno pomembni za programerja. Koda je na ta način bolj berljiva in obvladljiva. Pomembna posledica tega je, da je vzdrževanje in nadgrajevanje takšne kode enostavnejše in mnogo cenejše. Način zamikanja kode ni na noben način predpisan, je stvar osebnega okusa in udobja. Na mnogih sistemih obstajajo celo softverska orodja, ki cejevsko kodo uredijo in dodajo ustrezne zamike.

Naslednji program je sicer povsem pravilen (čeprav bodo imeli nekateri novejši prevajalniki z njim manjše težave) in celo deluje, vendar je popolnoma neberljiv:

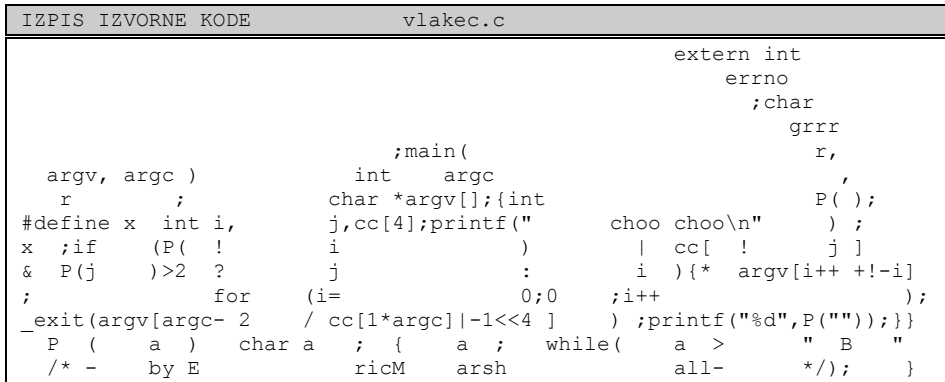

Koda je vzeta s spletne strani, posvečene zmagovalcem med najbolj obupno napisanimi cejevskim programi. Gre za zanimivo mednarodno tekmovanje v pisanju nemogoče cejevske kode na strani http://www.ioccc.org/.

**Stavki:** Vse dogajanje v cejevskih programih se odvija znotraj funkcij. O funkcijah bomo podrobno govorili kasneje, zaenkrat nam bo pomembno le to, da telo funkcije vsebuje niz stavkov, ki se izvajajo eden za drugim. Da bomo lahko gradili programe, moramo razumeti, kaj je stavek, zato si to poglejmo kar takoj.

#### *Stavki v Ceju*

Sleherni cejevski stavek ima v svoji najosnovnejši obliki takšen zapis:

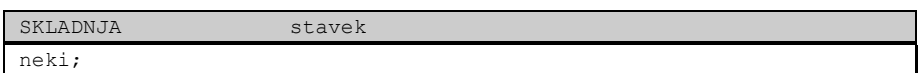

Pri tem je lahko neki ena od naslednjih dveh možnosti:

- izraz
- odločitveni stavek

Vidimo tudi, da mora biti na koncu vsakega stavka podpičje. To ne velja v primeru, če se stavek zaključi z zavitim oklepajem. Takrat podpičja ne pišemo. Narišimo si diagram poteka za takšen stavek:

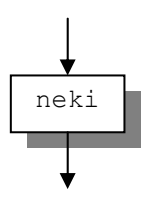

Kot vidimo iz diagrama, bo imel v splošnem vsak stavek en sam vhod in en sam izhod.

Stavke lahko tudi sestavljamo v bloke. To storimo tako, da več zaporednih stavkov zapremo v par zavitih oklepajev. Zelo pomembna lastnost takega bloka je, da se navzven kaže kot en sam stavek. To lastnost bomo kasneje s pridom uporabili pri gradnji odločitvenih stavkov. Takšen blok, pravimo mu tudi *sestavljen stavek*, zapišemo takole:

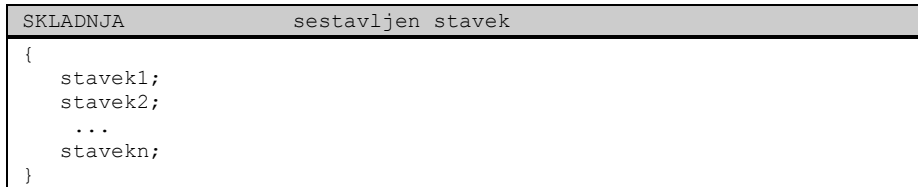

In diagram poteka:

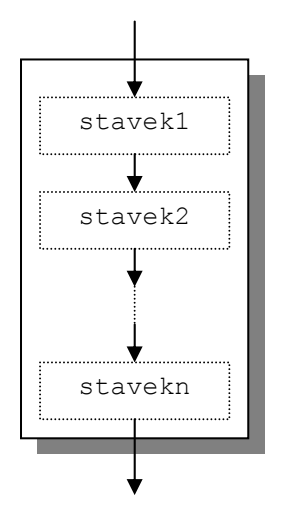

Funkcija main()v programu pozdrav.c vsebuje tri stavke. Prva dva stavka sta klica knjižničnih funkcij printf() oziroma scanf() (kot bomo videli kasneje, klici funkcij spadajo med izraze), sledi jima pogojni stavek i f (ta stavek spada med odločitvene stavke), ki ga bomo spoznali malenkost kasneje. Najprej si oglejmo funkciji printf() in scanf().

#### *Komunikacija z zunanjim svetom*

Program lahko komunicira z zunanjim svetom na ogromno različnih načinov. Mi se bomo na začetku omejili na komunikacijo prek tipkovnice in monitorja.

Funkcijo printf() uporabljamo v našem programu za izpis besedila na zaslon. V prvi vrstici se bo na zaslon izpisalo besedilo dobesedno tako, kakor je navedeno v dvojnih narekovajih: Vpiši jezikovno varianto (0-slo/1-nem):. Pri naslednjih dveh klicih te funkcije vidimo poleg pozdrava, ki ga želimo izpisati, še znak \n. Znakom, ki se začnejo z nazaj nagnjeno poševno črto (angl. backslash), pravimo *ubežne* (angl. escape) *sekvence*. Ti znaki se ne izpisujejo na zaslon, ampak ponavadi prispevajo k oblikovanju besedila. Ubežna sekvenca \n predstavlja pomik kurzorja v novo vrstico (angl. newline).

Funkcija scanf() ima v programu pozdrav.c nalogo zajemati podatke s tipkovnice. Funkciji smo v oklepaju podali dva parametra, ločena z vejico. Prvi, ki je v dvojnih narekovajih, predstavlja formatni niz, ki funkciji pove, kakšen tip podatka naj pričakuje. Formatni niz je v našem primeru sestavljen iz takoimenovanega *formatnega določila* %d, ki funkciji pove, naj pričakuje predznačen celoštevilski podatek. Drugi parameter je spremenljivka, v katero bi radi prebrani podatek shranili. Pred imenom spremenljivke mora biti obvezno naslovni operator (&). Zakaj je to potrebno, bomo razumeli kasneje, ko se bomo pogovarjali o kazalcih in podajanju parametrov funkcijam po referenci.

#### *Pogojna stavka if in if..else*

Naloga prvih dveh stavkov programa pozdrav.c je ta, da od uporabnika izvesta, v katerem jeziku bi rad prebral pozdrav. Stavka se izvedeta vedno, ne glede na okoliščine. Takoj nato pridemo do dileme, kateri pozdrav izpisati. Potrebujemo stavek, ki se bo odločil glede na vnešeno vrednost (t.j. vrednost spremenljivke  $i \in \mathbb{Z}$ ik). Za to imamo na voljo *pogojni stavek* i f, ki spada med odločitvene stavke. Stavek zapišemo takole:

```
SKLADNJA pogojni stavek if 
if (pogoj) akcija;
```
Stavek (ali blok stavkov) akcija se bo izvršil v primeru, da je pogoj izpolnjen oziroma resničen (angl. true). Diagram poteka izgleda takole:

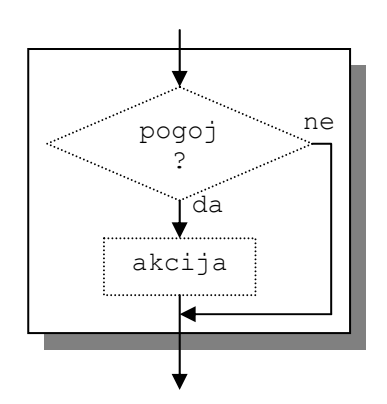

Stavek if..else je pravzaprav razširjena oblika stavka if in ima takšno obliko:

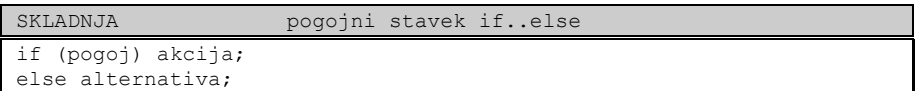

Pri tem stavku se v primeru, ko pogoj ni izpoljnjen oziroma je napačen (angl. false), izvede stavek ali blok stavkov alternativa.

Spomnimo se, da stavek, ki se konča z zavitim oklepajem (na primer sestavljen stavek), na koncu nima podpičja.V programu pozdrav.c smo v pogojnem stavku uporabili dva sestavljena stavka. Oba sicer obsegata po en sam stavek, pomembno pa je, da za zavitima zaklepajema ni podpičij.

Diagram poteka stavka if..else izgleda takole:

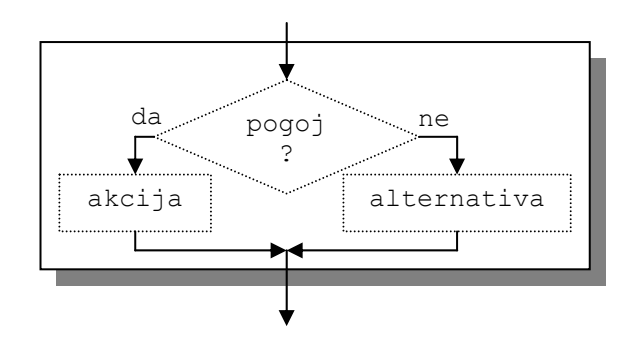

O splošni obliki zapisa pogoja bomo še govorili. V našem primeru želimo prebrano vrednost, ki je shranjena v spremenljivki jezik, primerjati z ničlo. V ta namen uporabimo *primerjalni operator*, ki preverja enakost. Operator je sestavljen iz dveh enačajev (==). Tako zapišemo naš pogoj kot primerjalni izraz  $0 = i e^{i\pi}$ 

Pozor! Srečali bomo še več operatorjev, ki so sestavljeni iz dveh ali treh znakov. Vse te operatorje (razen oklepajev) moramo pisati skupaj, brez presledka. Narobe bi bilo, na primer, če bi pisali operator primerjanja enakosti kot = =.

#### *Pa to res deluje?*

Če želimo odgovoriti na to vprašanje, moramo program v *izvorni kodi* (angl. source code) najprej prevesti v obliko, razumljivo digitalnemu računalniku (strojni jezik), čemur pravimo navadno *izvršilna koda* (angl. executable). To napravimo z ustreznim cejevskim prevajalnikom:

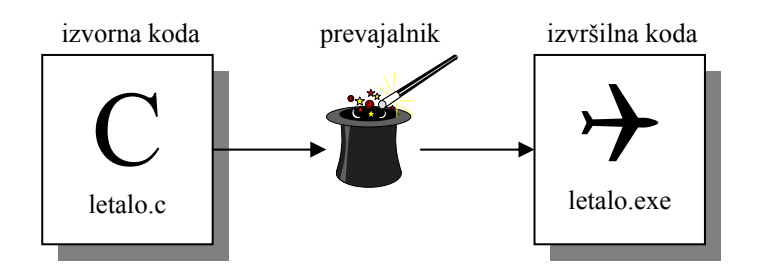

Mi bomo uporabljali prevajalnik, ki je del razvojnega okolja, ki ga bomo uporabljali na vajah (okolje in kratka navodila za uporabo dobite na www.fe.unilj.si/~lrnv/racunalnistvo2).

Ko program prevedemo in zaženemo, dobimo na zaslonu takšen izpis:

```
DELOVANJE PROGRAMA pozdrav.exe
Vpiši jezikovno varianto (0-slo/1-nem): 0
Dobrodošel v Ceju! 
_
```
Pri tem predstavlja običajen tisk besedilo, ki ga izpiše računalnik, mastni tisk predstavlja vnos uporabnika, podčrtaj (\_) pa je položaj kurzorja na zaslonu, ko se program izteče. Ker smo v funkciji printf() uporabili ubežno sekvenco \n, se je kurzor pomaknil na začetek nove vrstice.

## *Študentski tekoči račun*

Oglejmo si še program, ki se bo pretvarjal, da je bankomat. Program najprej pozdravi uporabnika in izpiše stanje na študentskem tekočem računu. Potem čaka na dvig in po uspešnem dvigu izpiše novo stanje. Če bi z dvigom presegli dovoljeni limit, program sporoči, da denarja ne more izplačati. Izvajanje programa se konča, če na vprašanje o še kakšni storitvi odgovorimo z ničlo, sicer se vrne na ponoven dvig.

```
IZPIS IZVORNE KODE bankomat.c 
#include <stdio.h> 
int stanje; 
int limit; 
int dvig; 
void main() 
{ 
    stanje = 10000; 
   limit = 5000;
```

```
 printf("Dobrodošli v študentski banki\n"); 
   printf("Trenutno stanje na računu: %d SIT\n", stanje); 
   do 
    { 
      printf("\nDvig: "); 
     scanf("%d", &dvig);
      if (dvig > stanje + limit) 
       { 
         printf("Zneska vam ne moremo izplačati.\n"); 
\longrightarrow else 
       { 
          stanje = stanje - dvig; 
          printf("Po opravljeni storitvi je\n"); 
      printf("stanje na računu %d SIT.\n", stanje);
\longrightarrow printf("Želite opraviti še kakšno storitev?\n"); 
     printf("(1 - da / 0 - ne): ");
      scanf("%d", &dvig); 
    } while (0 != dvig); 
   printf("\nHvala, ker ste osrečili naš bankomat.\n"); 
}
```
#### *Sestavine programa*

**Inicializacija spremenljivke:** Vsako spremenljivko moramo pred uporabo postaviti na določeno začetno vrednost (temu pravimo s tujko, da spremenljivke *inicializiramo*). Eden izmed načinov, kako to storimo, je s pomočjo *priredilnega operatorja* (=). V gornjem programu smo postavili začetno stanje na računu in dovoljeni limit v prvih dveh vrsticah funkcije main():

```
stanje = 10000;
limit = 5000;
```
Spremenljivke lahko inicializiramo tudi ob njihovi deklaraciji:

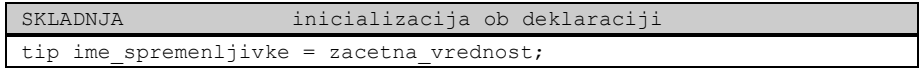

Spremenljivki stanje in limit bi lahko postavili na želene začetne vrednosti ob njuni deklaraciji takole:

```
int stanje = 10000;
int limit = 5000;
```
**Formatna določila pri izpisu:** Poleg ubežnih sekvenc lahko za uravnavanje oblike izpisa, ki ga proizvede funkcija printf() uporabimo tudi formatna določila, ki smo jih srečali že pri branju podatkov s funkcijo scanf(). V programu bankomat.c vidimo primer takšne uporabe formatnega določila %d pri klicu funkcije printf(), ki izpisuje trenutno stanje na računu. Na mestu formatnega določila se bo izpisala vrednost celoštevilskega izraza, ki ga podamo kot drugi parameter funkcije. V našem primeru se bo na zaslon izpisala vrednost spremenljivke stanje.

Z enim klicem funkcije printf() lahko izpišemo poljubno različnih vrednosti z uporabo večih formatnih določil. Vrednosti, ki jih želimo izpisovati, dodajamo na koncu funkcije. Za vsako vrednost moramo v besedilo, ki ga funkcija izpisuje, na

ustrezno mesto dodati ustrezno formatno določilo. Tako lahko skupni znesek in dovoljeni limit izpišemo na zaslon takole:

printf("Stanje: %d, Dovoljeni limit: %d\n", stanje, limit);

Vrednost spremenljivke stanje se bo izpisala na mestu prvega formatnega določila in vrednost spremenljivke limit na mestu drugega formatnega določila.

#### *Ponavljalni stavek do..while*

Program bankomat.c se od pozdrav.c razlikuje po tem, da se v njem ena in ista operacija večkrat ponovi. Program nam sporoča stanje na računu, s tipkovnice prebira želene dvige in ustrezno spreminja stanje na računu, dokler ne vnesemo ničle. Takšno ponavljanje dosežemo s katerim od treh ponavljalnih stavkov, ki jih pozna C. Tako kot pogojna stavka if in if..else, tudi ponavljalni stavki spadajo med odločitvene stavke. V našem programu smo uporabili stavek do..while, ki ima takšno obliko zapisa:

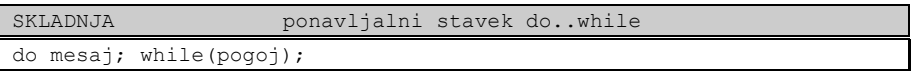

Stavek mesaj se izvaja, dokler je pogoj izpolnjen, pri čemer se mesaj v vsakem primeru izvrši vsaj enkrat, kajti pogoj se preverja šele na koncu stavka. Kot že vemo, stavek mesaj na koncu nima podpičja, če se zaključi z zavitim oklepajem.

Ilustrirajmo delovanje stavka do..while še z diagramom poteka:

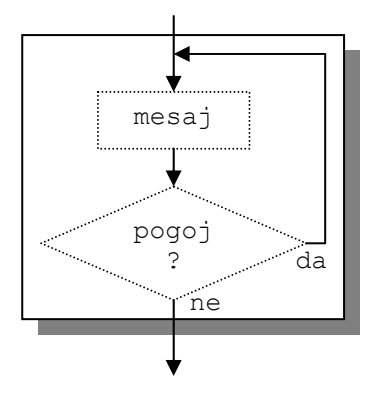

Stavku (ali bloku stavkov), ki se ponavlja znotraj kakšne zanke (v našem primeru je to stavek mesaj), pravimo tudi *telo* zanke (angl. body loop).

V programu bankomat.c smo za pogoj vstavili primerjalni izraz s primerjalnim operatorjem, ki preverja različnost. Operator je sestavljen iz klicaja in enačaja (!=). Naš primerjalni izraz se glasi 0 != dvig, nazaj na ponovni dvig se namreč vračamo, dokler je odločitev o ponovni storitvi različna od nič.

Ko program prevedemo in zaženemo, dobimo tole:

```
DELOVANJE PROGRAMA bankomat.exe 
Dobrodošli v študentski banki. 
Trenutno stanje na računu: 10000 SIT
Dvig: 12000 
Po opravljeni storitvi je 
stanje na računu -2000 SIT. 
Želite opraviti še kakšno storitev? 
(1 - da / 0 - ne): 1
Dvig: 5000 
Zneska vam ne moremo izplačati. 
Želite opraviti še kakšno storitev? 
(1 - da / 0 - ne): 0
Hvala, ker ste osrečili naš bankomat. 
_
```
## **Saj ni tako hudo, gremo zdaj od začetka...**

#### *Zakaj C?*

**Ker je boljši kot B:** C se je razvil iz jezika B, ki je podedoval mnoge lastnosti jezika BPCL. V Beju so bile leta 1970 napisane prve verzije operacijskega sistema UNIX za računalnik DEC PDP-7. Niti B niti BPCL nista poznala podatkovnih tipov. Vsak podatek je v pomnilniku zasedal eno besedo, in vse breme tolmačenja podatka kot, na primer, celo ali realno število, je padlo na ramena programerja.

C je od svojih predhodnikov B in BPCL podedoval mnoge pomembne koncepte. Med pomembnejšimi dodanimi lastnostmi so podatkovni tipi (data typing). C je iz jezika B razvil Dennis Ritchie v Bellovih laboratorijih in ga prvič udejanil leta 1972 na računalniku DEC PDP-11. Tudi C so v začetku uporabljali za pisanje UNIXa. Danes so domala vsi pomembnejši operacijski sistemi napisani v jezikih C ali C++ (C++ je objektno usmerjen C).

**Ker je najbolj razširjen jezik za programiranje sistemov in aplikacij:** UNIX je v akademskem svetu že od svojih začetkov brezplačen in zaradi tega zelo razširjen operacijski sistem. V zadnjih nekaj letih je postal izjemno popularen Linux, izpeljanka UNIXa, ki je brezplačen tudi za komercialne uporabnike. Oba sta napisana v Ceju in vključujeta brezplačne cejevske prevajalnike.

**Ker je enostaven:** ANSI standard za C iz leta 1990 (ANSI/ISO 9899-1990) določa le 32 ključnih besed (za primerjavo: IBM PC BASIC jih ima okrog 160).

**Ker je učinkovit:** Njegovi ukazi so tesno povezani z nižjimi ukazi (kot so ukazi strojnega jezika), zaradi česar je izvršilna koda pogosto zelo kratka in hitra. V času njegovega nastanka so imeli računalniki tipično 8KB (8192 bajtov) pomnilnika, tako da je bila velikost kode zelo pomembna.

**Ker je prenosljiv:** C prevajalniki obstajajo praktično za vse operacijske sisteme in mikroprocesorje. Če napišemo program v ANSI C, potem ga lahko prevedemo in zaženemo v kateremkoli okolju praktično brez spreminjanja kode.

**Ker obstaja veliko podobnih jezikov:** Obstaja ogromno (večinoma skriptnih) jezikov, ki so izjemno podobni Ceju. To so bodisi samostojni jeziki bodisi jeziki, dodani uporabniškim programom za širitev njihove funkcionalnosti. Primeri takih jezikov so Mathematica, PHP ali Java.

Program za tehnično risanje MegaCAD nemškega proizvajalca MegaTech ima vgrajen celo lasten prevajalnik za C. Tako lahko uporabnik avtomatizira obdelavo tehničnih risb.

**Zaradi slave in denarja:** Ta hip se za okrog 40% razpisanih delovnih mest inženirjev elektrotehnike zahteva znanje Ceja ali kakšnega podobnega jezika.

#### *Povej tako, da bom razumel*

Preden nadaljujemo s programiranjem digitalnega računalnika, za trenutek pozabimo na to, kar smo že slišali o Ceju ali kateremkoli drugem programskem jeziku in se pozabavajmo s starim vicem o hladilniku, žirafi in slonu.

Vprašanje: *Kako spraviš žirafo v treh potezah v hladilnik?* Odgovor: *Odpreš hladilnik, daš žirafo v hladilnik in zapreš hladilnik.* 

Vprašanje: *Kako spraviš slona v štirih potezah v hladilnik?*  Odgovor: *Odpreš hladilnik, vzameš žirafo iz hladilnika, daš slona v hladilnik in zapreš hladilnik.*

Tako kot vsak dober vic, nas tudi ta precej nauči. Zamislimo si, da imamo hladilnik, v katerem lahko naenkrat hranimo le eno žival. Poleg tega si zamislimo še robota, ki razume in zna izvesti naslednje osnovne operacije nad hladilnikom:

- Odpri vrata.
- Zapri vrata.
- Daj *žival* v hladilnik.
- Vzemi *žival* iz hladilnika.

Pri tem je *žival* poljubna žival. Obenem ima robot dve tipali, s katerimi lahko ugotovi:

- če je hladilnik poln
- če so vrata hladilnika zaprta

Zamislimo si sedaj, da imamo krokodila in bi od robota radi, da ga spravi v hladilnik. Kako bi robotu to dopovedali? Glede na to, da robot razume ukaz "Daj *žival* v hladilnik", ali mu lahko preprosto velimo naj "Da krokodila v hladilnik"? Seveda lahko, vendar je verjetnost, da bo operacija uspela, zelo majhna. Če so, na primer, vrata zaprta, robot ne bo mogel spraviti krokodila v hladilnik, ker mu nismo ukazali, naj prej odpre vrata. Prav tako sam od sebe ne bo zaznal, da so vrata zaprta oziroma, da je v hladilniku že slon, če mu izrecno ne velimo, naj potipa vrata oziroma notranjost hladilnika. Pravilno bi robotu problem predočili takole:

• Če so vrata hladilnika zaprta: Odpri vrata.

- Če je hladilnik poln: Vzemi slona iz hladilnika.
- Daj krokodila v hladilnik.
- Zapri vrata.

Tako smo sestavili *algoritem*. Algoritem je niz navodil, ki opisujejo, kako pridemo do rešitve problema. Algoritme pogosto zapisujemo v nekakšni mešanici računalniškega jezika in slovenščine, čemur pravimo tudi *psevdo koda*. Algoritme bomo zapisovali v takšni obliki:

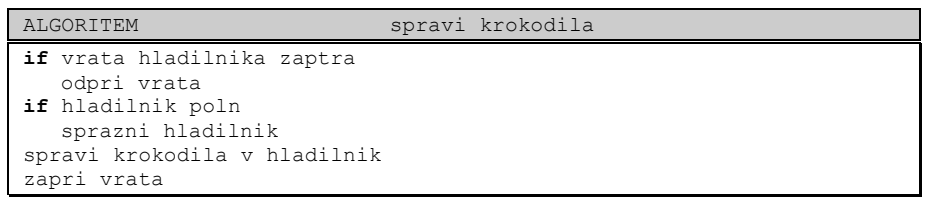

#### *Načrtovanje z vrha navzdol*

Pogost problem pri programiranju je, kako nalogo pravilno razčleniti na zaporedje opravil, ki jih lahko neposredno predočimo računalniku. Problem ponavadi členimo na vedno drobnejše (pod)probleme, dokler ne pridemo do tako elementarnih opravil, da jih lahko zapišemo direktno v programskem jeziku, v katerem želimo programirati.

Oglejmo si primer, da dobimo nalogo organizirati poroko. Problem v prvem koraku razčlenimo na naslednja opravila:

- Rezerviraj matičarja, duhovnika, restavracijo, ...
- Povabi goste
- Organiziraj kupovanje daril
- Sestavi primeren meni
- Poskrbi za glasbo
- Poskrbi za hrano in pijačo

Vsakega od teh opravil lahko razčlenimo na preprostejše komponente. Na primer:

Povabi goste:

- Vzemi ženinov seznam
- Vzemi nevestin seznam
- Preveri neskladja -med obema seznamoma -med končnim seznamom in starši
- Razpošlji vabila

Takšno splošno strategijo drobljenja na enostavnejša opravila pogosto uporabljamo pri programiranju. Postopku pravimo *načrtovanje z vrha navzdol*. Postopek je najbolj učinkovit, kadar so opravila med seboj neodvisna. Če so opravila močno odvisna drug od drugega, potem je postopek manj učinkovit. Na primer:

Seznam gostov je dolg ⇒ Rezerviraj velik prostor za žur

- ⇒ Preveliki stroški
- ⇒ Skrajšaj seznam gostov
- ⇒ Rezerviraj manjši prostor...

Proti koncu semestra, ko bomo vedeli malo več o Ceju, si bomo ta postopek ogledali podrobneje na primeru računalniškega problema.

## **Začnimo že enkrat s Cejem**

#### *Spremenljivke*

Vemo že, da program med svojim izvajanjem potrebuje prostor za začasno hranjenje podatkov, ki se ustvari večinoma v RAM-u, v posebnih primerih pa v katerem od registrov CPE. Podatkom pravimo spremenljivke in te ustvarimo (deklariramo) takole:

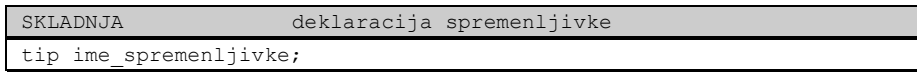

Spremenljivki dodelimo poljubno ime in katerega od vgrajenih ali uporabniško definiranih tipov. Pri izbiri imena veljajo določene omejitve. Ime lahko vsebuje velike in male črke angleške abecede, desetiške cifre in podčrtaj (\_), ki ga navadno uporabljamo namesto presledka, kadar bi si želeli, da je ime spremenljivke sestavljeno iz več besed. Presledka v imenu namreč ne smemo uporabiti. Velja tudi omejitev, da prvi znak imena ne sme biti cifra. Za ime ne smemo izbrati katere od rezerviranih besed, kot sta na primer while ali if.

Pri izbiri imen ne smemo pozabiti, da **C loči velike in male črke**. Tako je miha nekaj drugega kot Miha, in MIHA je spet nekaj popolnoma tretjega.

Od tipa spremenljivke bo odvisno, koliko pomnilniških celic bo zasedla in na kakšen način bo njena vrednost zapisana v pomnilniku. Izbiramo lahko med naslednjimi tipi:

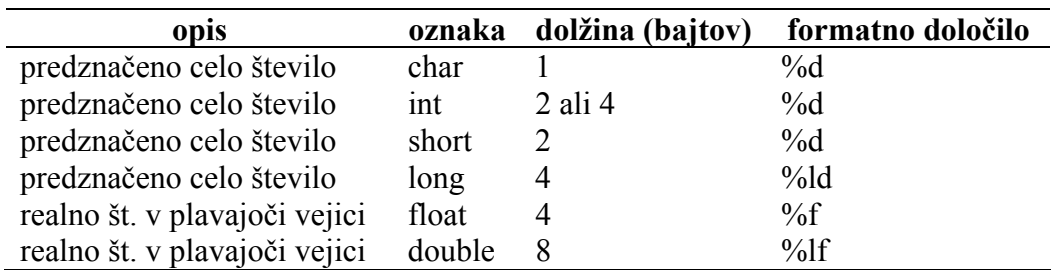

Celoštevilski tip int ima lahko dolžino dveh ali štirih bajtov, odvisno od okolja, v katerem bo program nastal in živel. V našem primeru bo ta tip obsegal 16 bitov, kajti delali bomo v 16 bitnem okolju (DOS).

V gornji tabeli pogrešamo nepredznačena cela števila. Nepredznačen tip ustvarimo tako, da dodamo pred deklaracijo katerega od celoštevilskih tipov *modifikator*

unsigned, kar pomeni nepredznačen. V formatnem določilu za ta števila zamenjamo črko d s črko u.

Če želimo v programu več spremenljivk istega tipa, jih lahko vse deklariramo v eni vrstici:

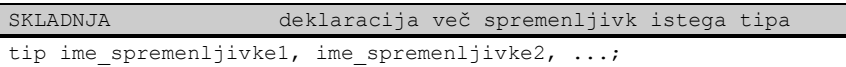

Spremenljivka ima poleg imena in tipa še *vrednost*. Vrednost spremenljivke lahko nastavimo že ob njeni deklaraciji in jo kjerkoli kasneje v programu spremenimo. V obeh primerih nastavimo vrednost spremenljivke s *priredilnim operatorjem* (=). Priredilni operator deluje tako, da vrednost, ki mu jo podamo na desni, zapiše v spremenljivko, ki je na levi:

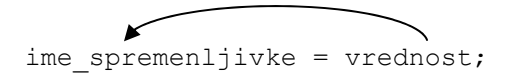

Zato mora biti **na levi strani priredilnega operatorja vedno spremenljivka ali izraz, ki določa pomnilniško lokacijo, kamor lahko priredilni operator vpiše vrednost**. Temu pravimo strokovno tudi *lvalue* (angl. left value = vrednost na levi). Bojda zato, ker stoji na levi strani priredilnega operatorja, menda pa tudi zato, ker je pomnilniška lokacija določena z naslovom, ki ga na skicah pomnilnika navadno označujemo levo od lokacije, ki vsebuje dejansko vrednost.

Dovolj smo nakladali, čas je že, da se pozabavamo s primerom. Naslednji program je namenjen učenju poštevanke do 100. Program naključno generira račune in jih izpisuje na zaslon. Uporabnik mora sproti vnašati rezultate, program jih preveri in šteje pravilne in nepravilne odgovore. Ko uporabnik pravilno reši 5 računov, program izpiše odstotek pravilnih izračunov in se zaključi:

```
IZPIS IZVORNE KODE postevanka.c 
#include <stdio.h> 
#include <stdlib.h> 
#include <time.h> 
unsigned int prav = 0, vseh = 0;
unsigned int mnoz1, mnoz2, rezultat;
unsigned int odgovor; 
unsigned int odstotek; 
const int kriterij = 5;
void main() 
{ 
    randomize(); 
   printf("Dobrodošel v poštevanki!\n"); 
   printf("Pravilno moraš rešiti 5 računov,\n"); 
  printf("potem greš lahko gledat televizijo.\n\n");
   do 
   \left\{ \right.mnoz1 = random(10) + 1;mnoz2 = random(10) + 1;printf("%u * %u = ", mnoz1, mnoz2);
      rezultat = mnoz1 * mnoz2;scanf("%u", &odgovor);
```

```
 if (odgovor == rezultat) 
        { 
               prav = prav + 1;
        } 
        else 
        { 
                printf ("Narobe. Prav je %u\n", rezultat); 
        } 
      vseh = vseh + 1;
    } while (prav < kriterij); 
   odstotek = 100 * \text{prav} / \text{vseh};
   printf("Dosegel si %u%% uspeh.\nZdaj pojdi.\n", odstotek); 
}
```
Prva novost, ki jo opazimo v tem programu, sta dve novi knjižnici (stdlib.h in time.h). Prvo rabimo zaradi funkcij randomize() in random(), ki ju potrebujemo za generiranje naključnih števil. randomize() nam nastavi generator naključnih števil na primerno začetno vrednost. To stori tako, da prebere sistemski čas v trenutku njenega klica, in ta čas se smatra za naključno vrednost (uporabnik zažene program ob naključnem času). V ta namen randomize() kliče funkcijo time(), ki je v knjižnici time.h.

Sledijo deklaracije spremenljivk. Ker bomo imeli opravka izključno z nenegativnimi števili, smo deklarirali spremenljivke kot nepredznačena števila. Seveda nič ne bi bilo narobe, če bi izbrali katerikoli drug celoštevilski tip, kajti nobena vrednost ne bo presegla 100.

Mimogrede, ko se že pogovarjamo o tipih spremenljivk, poskusite zagnati program bankomat.exe in za želeni dvig vnesite najprej 30000, potem 40000 in na koncu še 50000. Preverite stanje na računu po posameznih dvigih. Kaj se dogaja in zakaj? Vprašanje velja za tiste, ki uporabljate 16 bitne prevajalnike, kakršen je Borland Turbo C, ki ga uporabljamo tudi pri našem predmetu. Če slučajno uporabljate kakšen 32 biten prevajalnik, bo vse delovalo normalno, razen če ne poskusite dvigovati zneskov, ki so večji od  $2^{15}$ -1.

Za spremenljivkami smo definirali konstantno vrednost kriterij. Konstante definiramo v naslednji obliki:

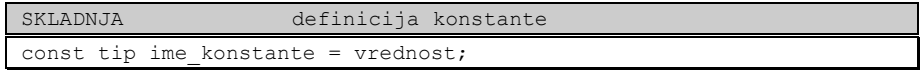

Konstantna vrednost se prav tako kot ostale spremenljivke zapiše v pomnilnik, vendar se njena vrednost med delovanjem programa ne more spreminjati.

Glavno dogajanje poteka znotraj ponavljalnega stavka do..while. Program najprej izbere dva naključna množenca, izpiše račun na zaslon, izračuna pravilen rezultat in prebere odgovor, ki ga uporabnik vnese prek tipkovnice. Nato odgovor primerja s pravilnim rezultatom in v primeru, da je odgovor pravilen, poveča števec pravilnih odgovorov za ena. V nasprotnem primeru izpiše pravilen odgovor. Na koncu še poveča števec poskusov za ena:

 $v$ seh =  $v$ seh + 1;

Če je pravilnih odgovorov manj, kot smo zahtevali, se postopek ponovi, sicer se ponavljalni stavek zaključi. Na koncu se izračuna in izpiše še odstotek pravilnih odgovorov. Za izpis znaka za odstotek (%) moramo napisati dva takšna znaka, enega za drugim, kajti en sam znak predstavlja začetek formatnega določila.

Funkcija random() deluje tako, da vrne naključno vrednost med 0 in ena manj od vrednosti podanega parametra. Tako dobimo s klicem

```
random(10)
```
naključno vrednost med 0 in 9. Ker potrebujemo vrednosti med 1 in 10, moramo temu prišteti še ena. Tako dobljeno vrednost prenesemo v ustrezen množenec s priredilnim operatorjem:

```
mnoz1 = random(10) + 1;
```
Ta stavek in še nekaj ostalih stavkov v programu postevanka.c, ki vsebujejo priredilni operator, zahteva malo več pozornosti. V nadaljevanju bomo govorili o cejevskih izrazih (angl. expression).

Preden zares nadaljujemo, ne bo odveč, če si pogledamo še primer delovanja naše poštevanke:

```
DELOVANJE PROGRAMA postevanka.exe
Dobrodošel v poštevanki! 
Pravilno moraš rešiti 5 računov, 
potem greš lahko gledat televizijo. 
10 * 10 = 1004 * 6 = 24 
9 * 7 = 73
Narobe. Prav je 63 
2 * 3 = 6
2 * 2 = 4
7 * 4 = 28Dosegel si 83% uspeh. 
Zdaj pojdi. 
_
```
### *Izrazi*

Izraz je sestavljen iz enega ali več operandov, ki so lahko

- konstante (npr.: 47, 'k', "hojladrajsa")
- spremenljivke (npr.:  $x$ , napetost, stevec)
- klici funkcij (npr.: random(50), printf("%d", y))

Operandi so povezani med seboj z *operatorji*. Operatorji določajo, kakšne operacije naj se izvajajo nad operandi. Izraz lahko vsebuje tudi pare okroglih oklepajev, ki določajo vrstni red izvajanja operacij. Tako kot spremenljivke ima tudi izraz svoj tip in vrednost. Tip izraza se določi avtomatično glede na tipe posameznih operandov in vrste operatorjev. Vrednost izraza se izračuna glede na vrednosti operandov in vrsto operacije, ki se nad njimi izvaja. Poglejmo si enostaven primer.

Imejmo deklaraciji:

int  $a = 3$ ; int  $b = 8$ ;

Tako bo imel izraz

 $a + b$ 

predznačen celoštevilski tip, iz matematike namreč vemo, da je vsota dveh celih števil tudi celo število. Vrednost izraza je seveda 11. Pri tem ne bo odveč opozoriti, da izraz a+b sam zase nima nobenega učinka. Operator seštevanja (+) namreč ne vpliva na vrednosti sumandov. Gornji izraz pa bi lahko uporabili za gradnjo priredilnega stavka:

vsota =  $a + b$ ;

Ko se izvrši ta stavek, dobi vsota vrednost izraza a + b. Spomnimo se namreč, ko smo govorili o tem, da priredilni operator (=) vrednost, ki jo dobi z desne, zapiše v spremenljivko na svoji levi strani. Zdaj se lahko bralec vrne nazaj na program postevanka.c in skuša ugotoviti, kako delujejo posamezni priredilni stavki, ki jih je v programu kar nekaj.

Zdaj smo že dobili nekaj občutka za gradnjo cejevskih izrazov. Cejevski izrazi imajo vsi svoj tip in vrednost. Najenostavnejši izrazi vsebujejo zgolj konstanto, spremenljivko ali funkcijo. Poljubne izraze lahko združujemo z operatorji in tako dobimo nove, kompleksnejše, izraze, ki imajo spet svoj tip in vrednost.

Da bomo lahko gradili izraze, moramo najprej spoznati nekaj operatorjev. Oglejmo si najprej priredilni operator in aritmetične operatorje.

#### *Priredilni operator*

Priredilni operator smo že velikokrat srečali. Zdaj, ko smo spoznali, kaj je to izraz, lahko zapišemo splošno obliko uporabe tega operatorja:

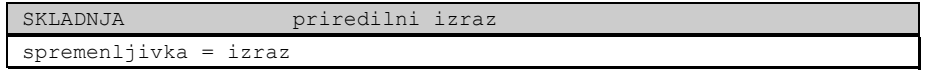

Tako dobljenemu izrazu, ki je sestavljen iz spremenljivke na levi (spomnimo se, da temu rečemo tudi lvalue), priredilnega operatorja in poljubnega izraza na desni, pravimo *priredilni izraz*. Če pa pristavimo na koncu še podpičje, potem dobimo *priredilni stavek*.

Enostaven primer priredilnega stavka je

odstotek =  $100 * \text{prav} / \text{vseh};$ 

ki smo ga srečali v programu postevanka.c. Tu dobi spremenljivka odstotek vrednost izraza, ki je na desni. V izrazu nastopa konstanta 100, spremenljivki prav in vseh ter operatorja množenja in deljenja. Operatorja spadata med aritmetične operatorje, o katerih bomo takoj povedali še nekaj besed.

Malo prej smo povedali, da ima vsak izraz svojo vrednost. Vrednost priredilnega izraza je enaka vrednosti, ki se prenese z desne strani priredilnega operatorja na levo.

#### *Aritmetični operatorji*

C pozna naslednje operatorje, ki izvajajo aritmetične operacije in vračajo kot rezultat številsko vrednost:

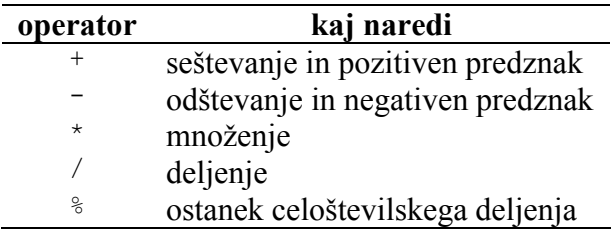

Povemo naj še to, da operator deljenja vrne celoštevilski rezultat, če sta deljenec in delitelj oba celoštevilska izraza. Pri tem ne zaokroža rezultata, temveč poreže del za decimalno piko. Če je vsaj en izraz realnega tipa, operator vrne realno vrednost. Izraz

9 / 4

bo imel tako vrednost 2, izraz

9 / 4.0

pa 2,25, kajti prevajalnik tolmači konstantno vrednost 4.0 kot realno število, ker vsebuje decimalno piko.

Pogosto se pripeti, da v izrazu deljenja nastopajo celoštevilske spremenljivke, mi pa vseeno želimo realen rezultat. Takrat lahko zahtevamo začasno pretvorbo tipa tako, da pred ime spremenljivke v oklepajih navedemo ime ustreznega tipa:

(float)x

Kadar je v izrazu več aritmetičnih operatorjev, je pomemben vrstni red, v katerem se izvajajo. Najprej se izvede negativen predznak, potem množenje, deljenje in ostanek ter na koncu seštevanje in odštevanje. Za operatorje, ki se izvedejo prej, pravimo, da imajo višjo prioriteto. Če je v izrazu zapovrstjo več aritmetičnih operatorjev iste prioritete (na primer sama seštevanja in odštevanja), potem se ti izvajajo z leve proti desni. Drugačen vrstni red določimo z okroglimi oklepaji.

V spodnji tabeli vidimo nekaj zgledov. Študent lahko poskusi za vajo sam napisati kratek program, s katerim bo preveril pravilnost tabele. Poskusite napisati še kakšne druge izraze, predvideti njihov rezultat in ga preveriti z računalnikom.

Pri izračunu izrazov v tabeli smo upoštevali naslednje deklaracije:

int  $x = 10$ ,  $y = 3$ ; float  $a = 13.1$ ,  $b = 3$ ;

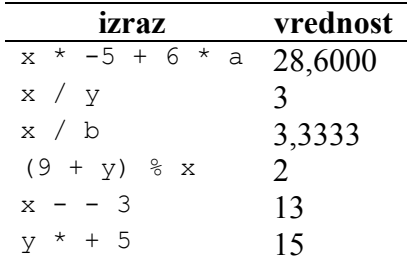

Zdaj lahko še razmislite in tudi preverite, kaj bi na koncu izpisal program postevanka.c, če bi se stavek za izračun odstotka glasil

odstotek = prav / vseh  $*$  100;

#### *Prioriteta in asociativnost operatorjev*

Kadarkoli v enem izrazu nastopa več operatorjev, je pomembno, da vemo, v kakšnem vrstnem redu se ti izvajajo. Za vse operatorje veljata pravili prioritete in asociativnosti. Po *pravilu prioritete* se najprej izvedejo operatorji z višjo prioriteto. Če je več operatorjev iste prioritete, potem se ti izvajajo po vrstnem redu, ki ga določa *pravilo asociativnosti* (z leve proti desni oziroma z desne proti levi).

V naslednji tabeli so zbrani vsi cejevski operatorji. Operatorji v višjih vrsticah imajo višjo prioriteto. Operatorji, ki so v isti vrstici, imajo enake prioritete.

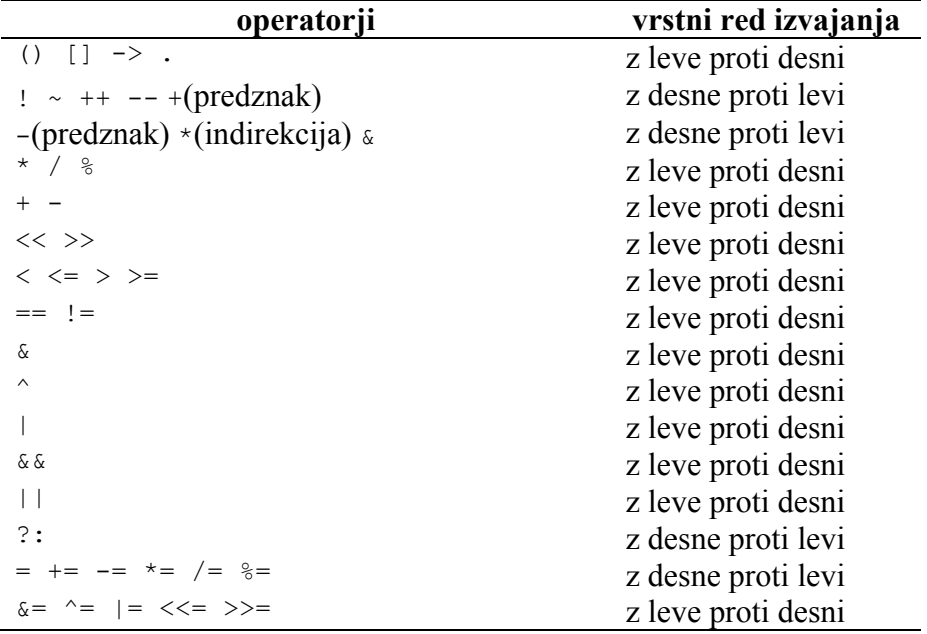

#### **Ponavljanje je mati modrosti**

Zato bomo v tem poglavju med drugim spoznali še en ponavljalni stavek.

#### *Računalnik naj računa*

Naslednji program izračuna fakulteto vrednosti, ki jo vnesemo prek tipkovnice. Fakulteta števila *n* je definirana kot produkt naravnih števil med 1 in *n*:

*n*! = 1⋅2⋅3⋅ ... ⋅*n*

```
IZPIS IZVORNE KODE fakulteta.c 
#include <stdio.h> 
unsigned long fak = 1;
int i, n; 
void main() 
{ 
    printf("Vnesi vrednost, jaz ti bom zračunal fakulteto: "); 
 scanf("%d", &n); 
for (i = 2; i \le n; i++) { 
      fak *= i; } 
   printf("%d! = %lu\n", n, fak);
}
```
V programu fakulteta.c najdemo kar nekaj reči, o katerih še nismo govorili. Poglejmo jih lepo po vrsti.

#### *Ponavljalni stavek for*

Stavek for, podobno kot do..while uporabljamo, kadar želimo, da se kakšen del programske kode izvrši večkrat. Ponavadi ga uporabljamo v primerih, ko je že vnaprej (preden se začne stavek for izvajati), znano, koliko ponovitev bo potrebnih.

Stavek zapišemo takole:

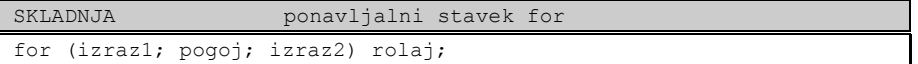

Stavek ima kar kompleksno zgradbo in najbolje bo, da si naslikamo vrstni red izvajanja izrazov in stavkov v njem z diagramom poteka.

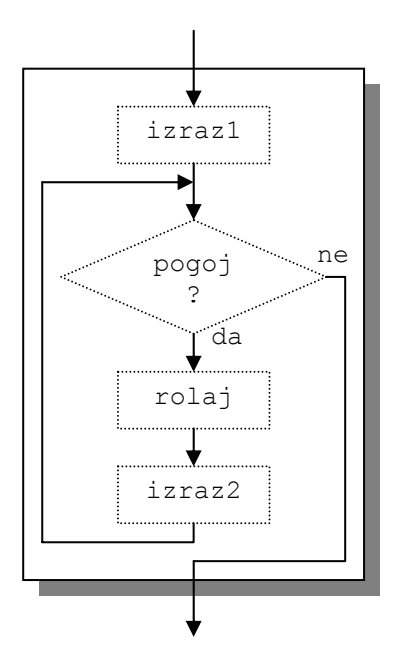

Vidimo, da se najprej izvrši izraz1, ki se izvrši le enkrat. Potem se preveri pogoj in če je ta izpolnjen, se izvede stavek ali blok stavkov rolaj in na koncu še izraz izraz2. Izvajanje stavka se nato vrne na preverjanje pogoja in od tu se vse ponovi. Ko pogoj ni več izpoljnjen, se izvajanje stavka for konča. Opazimo tudi, da če pogoj že na začetku ni izpolnjen, se rolaj in izraz2 sploh ne izvršita.

Kot smo že povedali, ta stavek največkrat uporabljamo v primerih, ko že vnaprej vemo, koliko ponovitev potrebujemo. Takrat v izrazu izraz1 nastavimo nek števec na začetno vrednost, v izrazu izraz1 ta števec ob vsakem obhodu povečamo (ali pomanjšamo) za ena, s pogojnim izrazom pa preverjamo, če je števec že dosegel končno vrednost.

V programu fakulteta.c smo za števec uporabili spremenljivko i, ki smo jo na začetku postavili na dve in jo povečevali vse do vrednosti spremenljivke n.

Da bomo povsem razumeli, kaj se v programu dogaja, se pogovorimo še malo o operatorjih.

#### *Primerjalni operatorji*

Uporaba primerjalnih, podobno kot aritmetičnih, operatorjev je v veliko primerih intuitivna. Če jih želimo polno izkoristiti in se zaščititi pred napačno uporabo, pa moramo o njih vedeti malo več.

C pozna naslednje primerjalne operatorje:

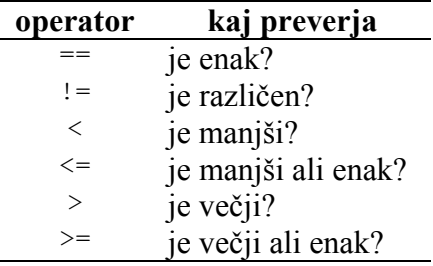

S primerjalnimi operatorji gradimo primerjalne izraze, ki imajo lahko le dve različni vrednosti. V primeru, da je odgovor na vprašanje v tabeli poleg operatorja pritrdilno, je vrednost izraza ena, sicer je nič.

Zadnji štirje operatorji v tabeli  $\langle \langle \cdot, \langle \cdot \rangle \rangle$ in  $\rangle =$ ) imajo vsi enako prioriteto, ki je večja od prioritete prvih dveh operatorjev. Kakšna je njihova prioriteta glede na ostale operatorje, si lahko ogledate na tabeli na strani 19.

Oglejmo si nekaj primerov primerjalnih izrazov in njihovih vrednosti ob predpostavki, da imamo v programu naslednjo deklaracijo:

int  $x = 10$ ,  $y$ ;

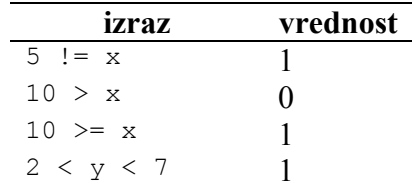

Prvi trije izračuni so očitni, pri zadnjem pa bo verjetno večina bralcev menila, da gre za napako, saj nismo podali vrednosti spremenljivke y in potemtakem ne moremo ugotoviti, ali je trditev pravilna ali ne. V resnici ne gre za napako in vrednost izraza je pravilno izračunana.

Finta je v tem, da moramo poznati delovanje primerjalnih operatorjev. Če imamo v enem izrazu več operatorjev, se jih nikoli ne more izvršiti več hkrati. Operatorji se izvajajo eden za drugim po pravilih prioritete in asociativnosti. Tisti z višjo prioriteto se izvedejo prej, če pa je več operatorjev enake prioritete, se vrstni red določi po pravilu asociativnosti (z leve proti desni oziroma z desne proti levi). Primerjalni operatorji se izvajajo z leve proti desni.

Izraz

$$
2 \ < \ y \ < \ 7
$$

se tako izvede v dveh korakih. Najprej se izračuna izraz 2 < y. Vrednost tega izraza je lahko le nič ali ena. V drugem koraku se dobljena vrednost uporabi kot levi operand drugega primerjalnega operatorja, in ker sta nič in ena obe manjši od sedem, je izračunana vrednost v vsakem primeru ena. Končna vrednost celotnega izraza je torej ena.

V praksi takšnih izrazov ne najdemo, je pa to tipičen primer napačne uporabe primerjalnih operatorjev. Ta napačna uporaba izvira iz dejstva, da je zapis matematično popolnoma pravilen. Kako po cejevsko ugotovimo, če leži neka spremenljivka znotraj določenega področja, bomo videli malo kasneje v poglavju o logičnih operatorjih.

Zdaj, ko vemo, kako delujejo primerjalni operatorji, si poglejmo še, kako odločitveni stavki obravnavajo izraze, ki jim jih podamo za pogoj. Velja, da lahko **za pogoj vstavimo poljubni izraz, ki vrne številsko vrednost**. **Če je vrednost izraza različna od nič, se smatra, da je pogoju zadoščeno, sicer ne**.

Vzemimo za primer naslednji kos cejevskega programa:

```
int kriterij = 2;
if (kriterij) 
{ 
       printf("Kriterij je izpolnjen\n"); 
} 
else 
{ 
       printf("Kriterij ni izpolnjen\n"); 
}
```
Ker je vrednost izraza v okroglih oklepajih različna od nič, se bo na zaslon izpisal stavek Kriterij je izpolnjen.

Predno se poslovimo od primerjalnih operatorjev, dajmo v razmislek še naslednjo kodo:

```
float pi = 3.14;
if (3.14 == pi){ 
       printf("Pi je enak 3.14\n"); 
} 
else 
{ 
       printf("Pi začuda ni enak 3.14\n"); 
}
```
Na zaslonu se bo izpisalo Pi začuda ni enak 3.14. Primerjalni operator (==) vrne vrednost ena namreč le v primeru, ko sta oba operanda, ki ju primerja, enaka do zadnjega bita. 3,14 se ne da brez napake pretvoriti v zapis s plavajočo vejico, tako se primerjata dva *približka* vrednosti 3,14. Prvi približek je tipa float (spremenljivka pi), drugi pa double (konstanta 3.14). Cejevski prevajalnik namreč realne konstante pretvori v 64 bitni zapis s plavajočo vejico (double).

Nauk te zgodbe je ta, da realnih števil zaradi približkov, ki se jim ne moremo izogniti, ni dobro primerjati z operatorjem, ki primerja enakost (==) ali različnost (!=).

#### *Operatorji spreminjanja vrednosti za ena*

Zelo pogosta operacija je zmanjševanje ali povečevanje vrednosti spremenljivk za ena. Namesto dolgega zapisa, ki smo ga uporabljali doslej:

prav = prav +  $1$ ;

lahko uporabimo operator povečevanja vrednosti za ena (++):

prav++;

Oba stavka povečata vrednost spremenljivke prav za ena. Obstaja seveda tudi operator, ki zmanjša vrednost spremenljivke za ena (--):

 $i--$ ;

Kadar spremenljivka, ki jo podvržemo kateremu od omenjenih dveh operandov, nastopa v kakšnem zapletenejšem izrazu, je pomembno, kdaj se njena vrednost poveča. Lahko se poveča, predno jo uporabimo v izračunu izraza, lahko pa se poveča šele po tem, ko smo jo že uporabili. Naslednja tabela kaže dve možni uporabi obeh operatorjev.

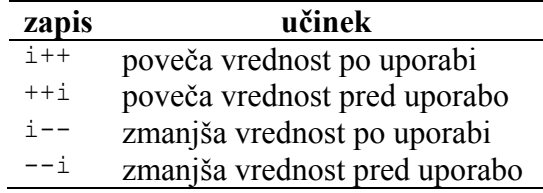

Poglejmo si primer:

```
int x = 1, y = 1, xx, yy;
xx = x++;yy = ++y;
```
Ko se bo izvedla gornja koda, bodo imele vse spremenljivke vrednost 2, razen spremenljivke xx, ki bo imela vrednost 1. Tej spremenljivki smo namreč priredili vrednost spremenljivke x, ki smo jo sicer povečali za ena, ampak šele po uporabi (po izvršitvi operacije prirejanja). Drugače je v zadnjem stavku, kjer spremenljivko y tudi povečamo za ena, vendar to storimo, preden jo uporabimo v priredilnem stavku.

#### *Kombinirani operatorji*

Včasih želimo, da se vrednost enega od operandov, ki nastopajo v aritmetičnem ali kakem podobnem izrazu, spremeni. Takrat lahko v določenih okoliščinah uporabimo ustrezen *kombiniran operator*. Kombiniran operator dobimo tako, da običajnemu operatorju dodamo enačaj. S kombiniranim operatorjem množenja smo v programu fakulteta.c množili spremenljivko fak z vrednostjo spremenljivke i:

fak  $*= i:$ 

Pri tem se je vrednost spremenljivke fak spremenila na enak način, kot če bi zapisali:

 $fak = fak * i$ :

Vrednost izraza, ki uporablja kombinirani operator, je enaka končni vrednosti spremenljivke na levi strani operatorja.

Ostale kombinirane operatorje, ki jih pozna C, si lahko ogledate v zadnjih dveh vrsticah tabele na strani 19.

#### *Kako zdaj to deluje?*

Zdaj so nam vsi zapisi, ki smo jih uporabili v programu fakulteta.c znani. Program je v resnici zelo preprost in če ga zaženemo, lahko vidimo takšen izpis:

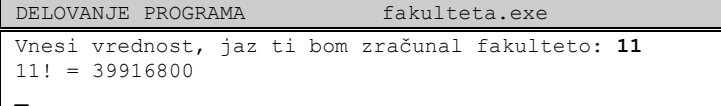

## **Da bi nam polja obrodila**

Vsi podatki (spremenljivke), ki smo jih uporabljali doslej, so imeli obliko bodisi celih bodisi realnih števil. V matematiki takšnim podatkom pravimo skalarji, v računalništvu pa jih kličemo tudi *enostavni podatki*. Poleg enostavnih podatkov poznamo tudi *sestavljene podatke*, med katere spadajo *polja* (angl. array).

#### *Polje*

Matematično gledano je polje vektor. Polje združuje dva ali več podatkov oziroma *elementov* istega tipa, ki imajo vsi enako ime, med sabo pa jih ločimo s celoštevilskim *indeksom*.

Tako kot enostavne spremenljivke, moramo tudi polja deklarirati, preden jih lahko uporabimo v programu. Deklaracija polja se glasi takole:

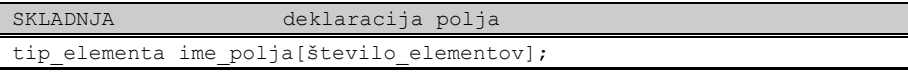

S tem ustvarimo polje, ki obsega število elementov elementov tipa tip elementa.

Na primer:

```
short meritve[100];
```
ustvari polje 100 elementov tipa short. Elementi se v pomnilniku nanizajo eden za drugim in skupaj zasedejo toliko pomnilnika, kolikor bi ga enako število enostavnih spremenljivk istega tipa. ime polja predstavlja pomnilniški naslov začetka prvega elementa v polju. O naslovih bomo podrobneje govorili v poglavju o kazalcih. V primeru polja meritve dobimo v pomnilniku takšno stanje:

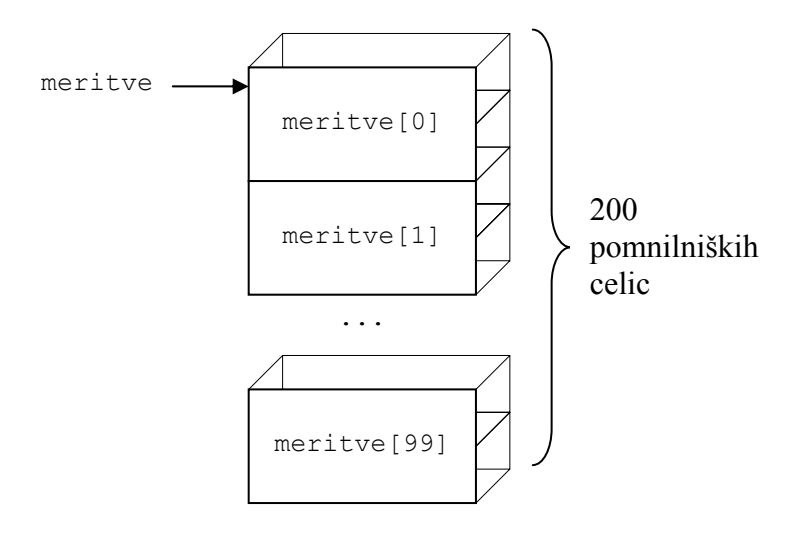

Operacije nad polji v Ceju izvajamo tako, da obdelujemo posamezne elemente. Do elementa polja pridemo tako, da imenu polja dodamo ustrezen indeks, ki ima lahko vrednost med nič in ena manj od števila elementov v polju. Na gornji sliki smo za 100 elementov polja meritve uporabili indekse med 0 in 99. Posamezne elemente obravnavamo na povsem identičen način kot spremenljivke istega tipa. Tako na primer 42. meritvi priredimo vrednost 93 z naslednjim priredilnim stavkom:

meritve $[41] = 93$ ;

42. element smo izbrali tako, da smo imenu polja dodali indeks 41 v oglatih oklepajih. Indeks smo tu zapisali kot konstantno vrednost, vendar lahko v splošnem za indeks podamo poljuben celoštevilski izraz.

Osvetlimo vse skupaj s primerom.

#### *Meteorološki podatki za mesec februar*

Naslednji program ima v polju  $t$  maks shranjene najvišje dnevne temperature za vseh 28 februarskih dni. Program najprej zračuna srednjo vrednost temperature za ves mesec, potem pa izpiše zaporedne številke dni, v katerih je temperatura presegla povprečno mesečno temperaturo. Program za te dni izpiše tudi najvišjo dnevno temperaturo:

```
IZPIS IZVORNE KODE temperature.c
#include <stdio.h> 
float t maks[28] = {3.4, 2.7, 2.2, 3.1, 3.0, 7.9, 3.6,
 3.0, 4.4, 1.7, 1.3, 2.0, 1.9, 2.7, 
 3.0, 1.8, 2.3, 0.1, 4.7, 8.4, 11.1, 
10.0, 11.7, 3.9, 2.6, 5.0, 1.9, 1.2};float t sred = 0;int i; 
void main() 
{ 
  for (i = 0; i < 28; i++)\left\{ \begin{array}{c} \end{array} \right.t sred += t maks[i];
    } 
  t sred /= 28;
   printf("Dnevi z najvišjimi temperaturami,\n"); 
  printf("višjimi od mesečnega povprečja (%.1f):\n", t_sred);
  for (i = 0; i < 28; i++) { 
      if (t_maks[i] > t_sred)
       { 
        printf("%d. februar: %.1f stopinj\n", i + 1, t maks[i]);
       } 
    } 
}
```
V programu smo polje t\_maks ob njegovi deklaraciji tudi inicializirali. V splošnem izgleda deklaracija polja z inicializacijo takole:

SKLADNJA deklaracija polja z inicializacijo tip ime polja[število elementov] = {vredn 1, vredn 2, ..., vredn n};

Pri tem mora veljati, da je število vrednosti, ki jih podamo v zavitih oklepajih, manjše ali enako velikosti (dimenziji) polja, ki smo jo podali v oglatih oklepajih:

n <= število\_elementov

Kadar je podanih manj vrednosti kot je elementov polja, se vsi ostali elementi nastavijo na nič. Upoštevaje to dejstvo, lahko na primer deklariramo polje 10 števcev in jih vse postavimo na nič takole:

int stevci $[10] = \{0\};$ 

Čim smo podali vrednost enega elementa, se ostalih devet avtomatično postavi na nič.

Če polje ob deklaraciji tudi inicializiramo, v oglatih oklepajih ni potrebno navesti števila elementov. V tem primeru bo prevajalnik sam ugotovil, koliko elementov ima polje in bo rezerviral zadostno količino pomnilnika:

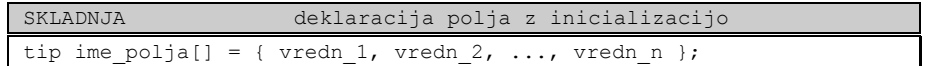

Sicer pa ni program nič posebnega. Najprej v stavku for seštejemo vseh 28 temperatur in nato dobljeno vsoto delimo z 28. Potem, spet v zanki for, za vsakega od elementov preverimo, če je njegova vrednost večja od povprečne. Če je, izpišemo zaporedno številko elementa, povečano za ena (elemente začnemo šteti od 0, dneve pa od 1), in vrednost elementa. Ker so vrednosti realna števila tipa float, smo za izpis uporabili formatno določilo %f. Pri izpisu realnih števil lahko določimo, koliko mest za decimalno piko se bo izpisalo. To storimo tako, da v formatno določilo vrinemo piko in desetiško številko, ki določa število decimalnih mest, ki se jih bo izpisalo. V našem primeru smo želeli izpis temperatur z enim decimalnim mestom (%.1f).

Ko program zaženemo, dobimo na zaslonu takšen izpis:

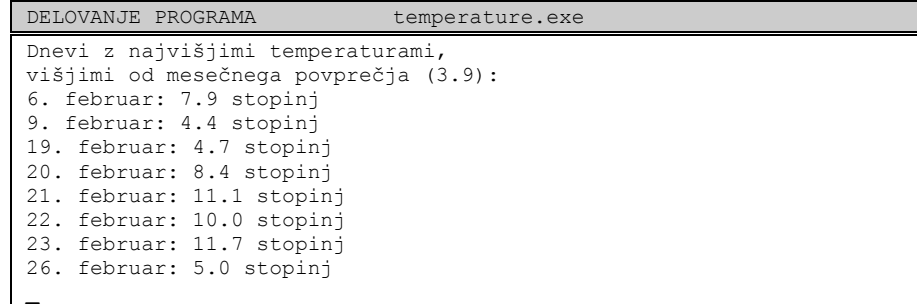

#### *Besedila*

Z večanjem zmogljivosti računalnikov se spreminja tudi narava komunikacije med človekom in računalnikom, ki postaja vse bolj slikovno in zvočno usmerjena. Kljub temu pa tudi v računalništvu še vedno ostaja precejšnja potreba po pisani besedi, ki verjetno še dolgo ne bo izpodrinjena.

Pisana besedila so sestavljena iz znakov, zato si najprej oglejmo, kaj je znak in kako ga uporabljamo.

#### *Znaki*

V Ceju nimamo posebnega tipa, ki bi bil namenjen samo znakom. Znake shranjujemo v osembitni celoštevilski tip char, ki smo ga že spoznali. Namesto znaka samega se v pomnilnik shrani njegova ASCII koda. Pretvorba med osembitno ASCII kodo in dejanskim znakom se vrši na zahtevo programerja in izključno na nivoju komunikacije človek-računalnik. Računalnik interno obdeluje znake vedno kot osembitna cela števila.

Za branje in izpis znakov uporabljamo formatno določilo  $\epsilon$ c ali pa funkciji getch() in putch().

Kot primer vzemimo deklaracijo

char znak;

Vsak od naslednjih dveh stavkov izpiše vrednost spremenljivke znak v obliki znaka:

```
printf("%c", znak); 
 putch(znak);
```
Naslednja dva stavka s tipkovnice prebereta poljuben znak in njegovo ASCII kodo shranita v spremenljivko znak:

```
scanf("%c", &znak); 
znak = getch();
```
Med obema klicema obstaja majhna razlika. Funkcija  $s_{\text{canf}}(t)$  čaka da pritisnemo enter in šele nato bere znak, ki smo ga odtipkali. Funkcija getch() prebere znak takoj, ko ga pritisnemo. Druga razlika je ta, da funkcija getch() prestreže pritisnjeni znak v smislu, da se znak ne pokaže na zaslonu.

Za primer si poglejmo kratek program, ki izpisuje ASCII kode znakov, ki jih pritiskamo. Izvajanje programa se konča, ko pritisnemo zvezdico (\*).

```
IZPIS IZVORNE KODE ascii.c 
#include <stdio.h> 
#include <conio.h> 
char znak; 
void main() 
{ 
   printf("Pritiskaj znake, jaz ti bom kazal njihove\n"); 
   printf("ASCII kode. Za konec pritisni zvezdico (*):\n"); 
   do 
   { 
     znak = qetch();
 printf("Znak %c ima kodo %d\n", znak, znak); 
 } while (znak != '*'); 
}
```
V funkciji printf() vidimo, da je za obliko izpisa spremenljivke znakovnega tipa odgovorno izključno formatno določilo. Ista spremenljivka se namreč enkrat izpiše kot znak in drugič kot celoštevilska vrednost.

V programu ascii.c vidimo tudi, kako v cejevskem programu zapisujemo konstantne znake. V stavku do..while na koncu primerjamo spremenljivko znak s konstantnim znakom \*. Znak moramo dati v enojne narekovaje. Namesto znaka bi lahko v program vpisali tudi njegovo ASCII kodo. Tako bi dobili isto, če bi se pogoj v stavku do..while glasil

znak != 42

42 je namreč ASCII koda zvezdice.

Če po zagonu programa vtipkamo zaporedje znakov  $\frac{2}{9}$  zagothove takšen izpis:

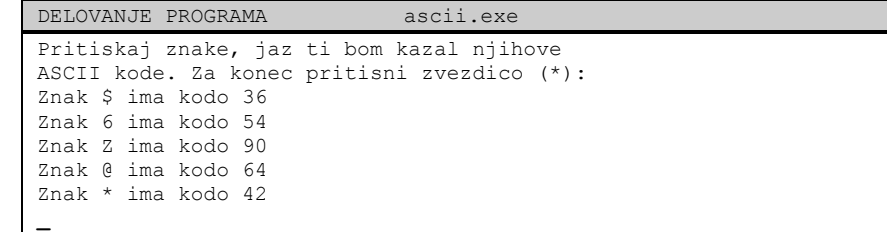

#### *Znakovni nizi*

Če želimo dobiti besedilo, moramo več znakov združiti v polje. Polju znakov pravimo tudi *znakovni niz* (angl. string). Spomnimo se, da vse operacije nad polji v cejevskih programih izvajamo tako, da izvajamo operacije nad posameznimi elementi. Pri obravnavi besedila bi bilo takšno gledanje v mnogih pogledih neudobno, zato obstaja droben trik, ki nam omogoča, da v določenih primerih na besedilo gledamo kot na celoto.

Deklarirajmo si za primer znakovni niz geslo in ga nastavimo na vrednost banana:

char geslo $[$ ] = {'b', 'a', 'n', 'a', 'n', 'a', 0};

poleg znakov, ki smo jih vnesli v celice, rezervirane za znakovni niz, smo na koncu dodali ničlo. Ker so besedila sestavljena iz znakov, tudi to ničlo pogosto pišemo kot znak '\0', ki mu navadno rečemo *zaključni ničelni znak* (angl. terminating NULL character). To je znak, katerega ASCII vrednost je 0. Narobe bi bilo, če bi pisali '0', kajti to predstavlja desetiško cifro nič, katere ASCII vrednost je 48.

Zaključni ničelni znak igra v znakovnem nizu vlogo markerja, ki označuje konec besedila. Kasneje bomo videli, da nam ravno zaključni znak omogoča, da nize obravnavamo kot navidezno celoto.

Inicializacija znakovnega niza, kakršno smo pravkar videli, je zelo nerodna in v resnici kaj takega nikjer ne vidimo. C nam omogoča, da konstantne znakovne nize pišemo kot zaporedje znakov med dvojnimi narekovaji:

char  $qeslo[] = "banana";$ 

Cejevski prevajalnik pri tem na koncu tudi avtomatično doda zaključni ničelni znak. Naš znakovni niz v pomnilniku izgleda takole:

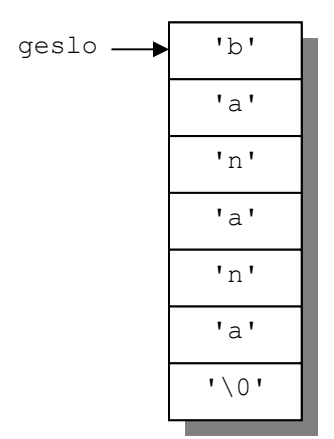

Ker je znakovni niz polje, tudi tu velja, da predstavlja njegovo ime (v našem primeru geslo) naslov prvega elementa niza ('b').

#### *Skrivno geslo*

Zdaj, ko vemo, kako je zgrajen znakovni niz, si poglejmo, kako z nizi upravljamo. Začnimo s praktičnim zgledom, ki s tipkovnice prebere geslo in preveri, če geslo ustreza varnostnim zahtevam. Geslo mora vsebovati vsaj 8 znakov. Program izgleda takole:

```
IZPIS IZVORNE KODE geslo.c 
#include <stdio.h> 
char geslo[20]; 
int i; 
void main() 
{ 
   printf("Vpiši novo geslo: "); 
   gets(geslo); 
   for (i = 0; geslo[i] != 0; i++);
  if (i < 8) { 
       puts("Geslo je prekratko"); 
    } 
}
```
V programu smo za geslo rezervirali 20 pomnilniških celic, kar pomeni, da je lahko geslo dolgo največ 19 znakov. Ne smemo namreč pozabiti na zaključni ničelni znak, ki mora biti vedno na koncu niza. Branje niza s tipkovnice nam omogoča funkcija gets(), lahko pa bi uporabili tudi funkcijo scanf() s formatnim določilom %s. Naslednja dva klica sta skoraj enakovredna:

```
gets(geslo); 
 scanf("%s", geslo);
```
Razlika je v tem, da funkcija gets() prebere vse znake, dokler ne pritisnemo enter, medtem ko scanf() prebere le znake do prvega presledka ali tabulatorja. Obe funkciji delujeta tako, da pobirata znake s tipkovnice in jih zlagata v pomnilnik od naslova geslo naprej. Na koncu avtomatično dodata zaključni ničelni znak. Naj opozorimo na to, da v funkciji scanf() pred ime niza ne pišemo naslovnega operatoria ( $\zeta$ ), kajti ime niza že samo po sebi predstavlja naslov.

Znakovni niz lahko izpišemo z enim od naslednjih dveh klicev, ki data enakovreden rezultat:

```
 puts(geslo); 
 printf("%s\n", geslo);
```
Če po izpisu niza ne želimo pomakniti kurzorja v začetek nove vrstice, lahko uporabimo funkcijo printf() na tak način:

```
printf(geslo);
```
Ta klic že poznamo, spomniti se moramo le dejstva, da je zaporedje znakov med dvojnimi narekovaji pravzaprav znakovni niz:

```
printf("Juhuhu!");
```
Ko smo geslo prebrali, moramo prešteti, koliko znakov vsebuje. To smo storili s pomočjo ponavljalnega stavka for:

for (i = 0; geslo[i]  $!= 0; i++)$ prazen stavek

Števec i smo uporabili za štetje znakov. S štetjem zaključimo, ko ni več izpolnjen pogoj geslo[i] != 0, se pravi, ko prispemo do zaključnega ničelnega znaka. Naj opozorimo na prazen stavek na koncu stavka for. Čeprav razen štetja znakov ne počnemo ničesar drugega, mora stavek tam vseeno biti, sicer bi se znotraj stavka for znašel stavek, ki sledi (v našem primeru stavek if).

Za štetje znakov pa bi lahko uporabili tudi knjižnično funkcijo strlen(), ki vrne število znakov v nizu brez zaključnega znaka. Tako bi v programu geslo.c vrstico s stavkom for lahko nadomestili z

 $i =$ strlen(geslo);

Oglejmo si še primer delovanja programa:

```
DELOVANJE PROGRAMA geslo.exe 
Vpiši novo geslo: B52 
Geslo je prekratko 
_
```
#### *Išči, pa boš našel*

Za primer navajamo še program, ki s tipkovnice prebere najprej neko besedilo, nato pa še en znak. Program prešteje, kolikokrat se znak pojavi v besedilu in število ponovitev izpiše na zaslon.

```
IZPIS IZVORNE KODE iskanje.c 
#include <stdio.h> 
char besedilo[256]; 
char znak; 
int i, stevec = 0;
void main() 
{ 
   printf("Vpiši besedilo: "); 
  qets(besedilo);
   printf("Vpiši znak: "); 
  \sec scanf ("%c", \sec znak);
  for (i = 0; besedilo[i] != 0; i++)
    { 
       if (besedilo[i] == znak) 
       { 
          stevec++; 
       } 
 } 
 printf("V besedilu se znak %c pojavi %d-krat\n", znak, stevec); 
}
```
V programu ni ničesar posebno novega. Opozorimo naj le na to, da se v kodi pojavi stavek for, s katerim se sprehodimo od prvega do zadnjega znaka niza. Stavek se začne točno tako, kot smo videli v programu geslo.c, le da na koncu nimamo praznega stavka, saj moramo za vsak znak niza še nekaj početi. Za vsak znak besedila preverimo, če se ujema z vtipkanim znakom (besedilo $[i]$  == znak), in če se, potem povečamo števec znakov za ena.

Program deluje takole:

```
DELOVANJE PROGRAMA iskanje.exe
Vpiši besedilo: Smisel življenja je ležanje na plaži 
Vpiši znak: a
V besedilu se znak a pojavi 4-krat 
_
```
## **Še vsakega po malo**

V tem kratkem poglavju bomo spoznali še en ponavljalni stavek in še nekaj operatorjev.

#### *Taylorjeva vrsta*

Veliko digitalnih računalnikov izračunava vrednosti raznih matematičnih funkcij s pomočjo Taylorjeve vrste. Funkcija sin *x*, razvita v vrsto, je

$$
\sin x = x - x^3/3! + x^5/5! - x^7/7! + \dots
$$

Napišimo program, ki bo izračunal sinus kota, ki ga vnesemo prek tipkovnice. Ker je vrsta neskončna, moramo izračun nekje ustaviti. Odločimo se, da bomo pri izračunu upoštevali vse člene, ki so po absolutni vrednosti večji od  $\epsilon = 10^{-8}$ . Ker so členi vrste padajoči, bomo prenehali z računanjem, čim najdemo člen, ki po absolutni vrednosti ni več večji od ε. Program izgleda takole:

```
IZPIS IZVORNE KODE sinus.c
#include <stdio.h> 
double sinus = 0; 
double kot, clen; 
int i = 2;
const double epsilon = 1e-8; 
void main() 
{ 
   printf("Vnesi kot v radianih: "); 
  scanf("%lf", &kot);
   clen = kot; 
    while (clen < -epsilon || clen > epsilon) 
    { 
       sinus += clen; 
      clen = -clen * kot * kot / (i * (i + 1));
      i + = 2; } 
   printf("sin(%.2lf) = %.2lf\n", kot, sinus);
}
```
V programu opazimo reči, ki jih doslej še nismo srečali. Oglejmo si jih pobliže.

#### *Ponavljalni stavek while*

V programu sinus.c nastopa, ponavljalni stavek while, ki se le malo razlikuje od stavka do..while, ki smo ga že spoznali. Njegov zapis je takšen:

SKLADNJA ponavljalni stavek while while (pogoj) delaj;

Stavek se od stavka do..while razlikuje v tem, da se pri njem pogoj preverja na začetku, tako da ni nujno, da se stavek delaj sploh izvrši. Diagram poteka za ta stavek izgleda takole:

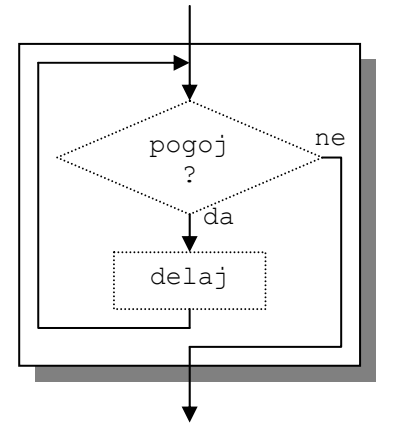

#### *Logični operatorji*

Dve pokončni črti (||), ki ju opazimo v pogoju stavka while, predstavljata *logični operator* ALI. C pozna naslednje logične operatorje:

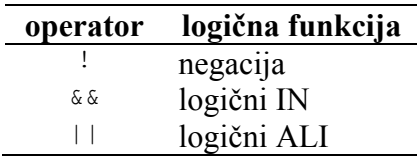

Prioriteto operatorjev si lahko ogledate v tabeli na strani 19.

Podobno kot primerjalni operatorji, tudi logični operatorji vrnejo vrednost nič ali ena. Delovanje logičnih operatorjev prikazujejo naslednje tabele:

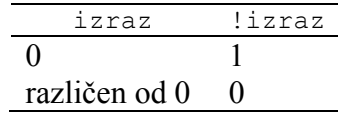

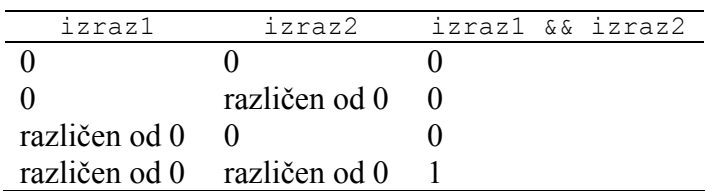

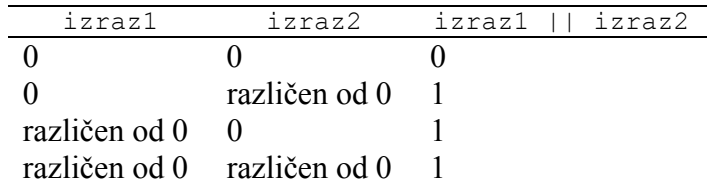

Zdaj lahko pogledamo, kako se izračuna vrednost izraza

clen < -epsilon || clen > epsilon

ki smo ga uporabili za pogoj v stavku while v programu sinus.c. Ker ima logični ALI (||) nižjo prioriteto od primerjalnih operatorjev, se najprej izračunata vrednosti obeh primerjalnih izrazov. Če je vrednost vsaj enega od izrazov ena, bo takšna tudi vrednost celotnega izraza.

Takšno razmišljanje pomaga, da razumemo, kako logični operatorji dejansko delujejo. V praksi pa gornji izraz večinoma tolmačimo bolj po človeško: Pogoj bo izpolnjen, če je clen manjši od -epsilon ali večji od epsilon.

Za vajo izračunajmo še nekaj vrednosti logičnih izrazov, pri čemer bomo upoštevali naslednjo deklaracijo:

int  $q = 5$ ,  $w = 0$ ;

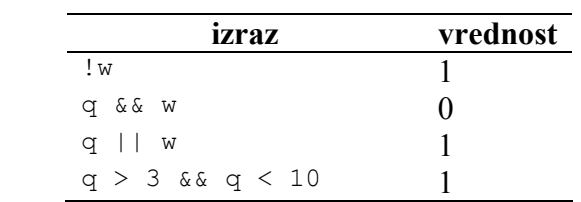

Izraz v zadnji vrstici tabele ugotavlja, če leži vrednost spremenljivke  $q$  na intervalu med 3 in 10. Kot smo že povedali v poglavju o primerjalnih operatorjih, je pogosta napaka začetnikov, da tak pogoj zapišejo kot 3 < q < 10.

#### *Bitni logični operatorji*

Ko že govorimo o logičnih operatorjih, si na hitro oglejmo še bitne logične operatorje. Ti, za razliko od operatorjev, ki smo jih spoznali v prejšnjem razdelku, izvajajo logične operacije nad posameznimi biti.

C pozna naslednje bitne operatorje:

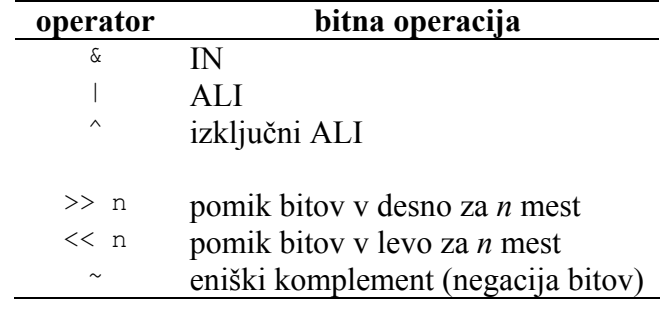

Prvi trije operatorji izvajajo logične operacije nad istoležnimi biti. Pomiki bitov se izvajajo tako, da se z leve oziroma desne (odvisno od smeri pomikanja) dodajajo ničle. Na primer, pri pomiku v levo za 5 mest se z desne doda 5 ničel.

Naslednja tabela prikazuje nekaj primerov izrazov, ki vsebujejo bitne logične operatorje. Pri tem predpostavimo, da imamo deklarirano spremenljivko x kot nepredznačeno osembitno celo število:

unsigned char  $x = 5$ ,  $y = 255$ ;

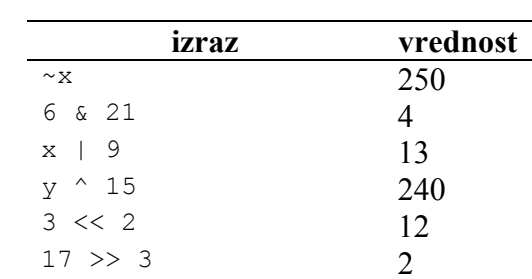

 $17 \gg 3$  2

Vrednosti v gornji tabeli dobimo najlaže z vmesno pretvorbo v dvojiški zapis. Izraz 6 & 21 tako dobi obliko:

 00000110 & 00010101 ---------- 00000100

#### *Oblike zapisov realnih števil*

Realna števila v cejevskih programih običajno zapisujemo v pozicijskem zapisu z decimalno piko (na primer 3.1416). Kadar imamo opravka z zelo velikimi ali zelo majhnimi vrednostmi, raje uporabimo *eksponentno* obliko. V programu sinus.c smo tak zapis uporabili za konstanto epsilon. V splošnem tako zapišemo vrednost *a*·10*<sup>p</sup>* kot aep.

Vplivamo lahko tudi na izpis realnih števil na zaslon. Pogosto želimo izpis omejiti le na nekaj decimalnih mest. To storimo tako, da v formatno določilo vrinemo piko in številko, ki predstavlja število decimalnih mest, ki se bodo izpisala. Izpis *n* decimalnih mest tako dosežemo s formatnim določilom %.nf za tip float oziroma %.nlf za tip double. V programu sinus.c smo omejili izpis na dve decimalni mesti.

Realne vrednosti lahko izpisujemo tudi v eksponentni obliki. To dosežemo z uporabo formatnega določila %e.

#### *Delovanje programa*

Program sinus.c smo prevedli in zagnali. Takole nam je izračunal sinus kota pi:

```
DELOVANJE PROGRAMA sinus.exe
Vnesi kot v radianih: 3.14159 
sin(3.14) = 0.00_
```
## **Izbire toliko, da glava peče**

Kadar se moramo odločati med dvema možnostima, lahko uporabimo pogojni stavek if..else z ustreznim pogojem. Kadar je možnosti več, uporabimo gnezdene stavke if..else in if. Pogosto postane takšna rešitev nepregledna, takrat uporabimo *izbirni stavek* switch. Stavek switch, tako kot vsi ponavljalni in oba pogojna stavka, spada med odločitvene stavke.

#### *Izbirni stavek switch*

Splošna oblika stavka je takšna:

```
SKLADNJA izbirni stavek switch
switch (izraz) 
{ 
   case vrednost1: stavki1; 
   case vrednost2: stavki2; 
 ... 
   case vrednostn: stavkin; 
   default: ostalo; 
}
```
V stavku switch se najprej izračuna vrednost izraza izraz, ki mora biti **celoštevilskega tipa**. Nato se med vsemi besedami case poišče tista, za katero stoji vrednost, ki je enaka izračunani vrednosti. Na koncu se izvršijo vsi stavki od dotične besede case pa do konca stavka switch. Če izračunana vrednost ne ustreza nobeni od podanih vrednosti, se izvedejo samo stavki za besedo default (angl. default = privzeto).

Poglejmo si še grafično podobo tega stavka:

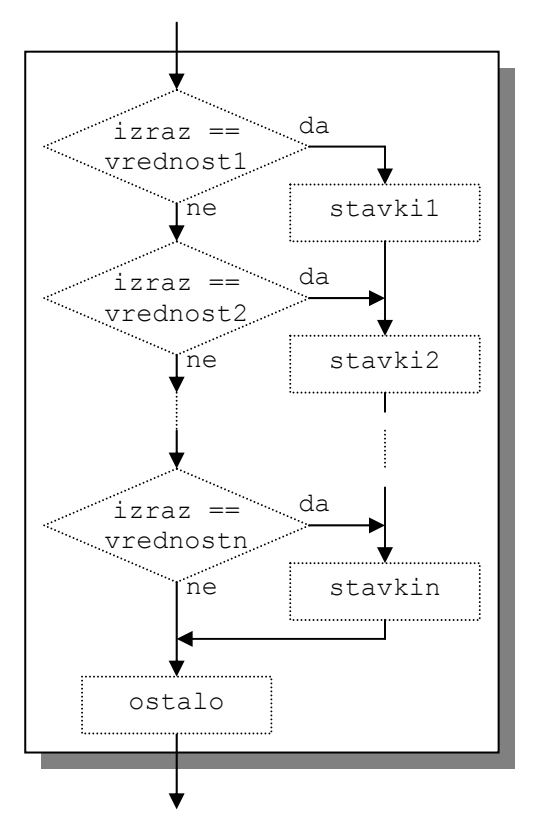
## *Tri, dve, ena... šibamo!*

Naslednji program z besedami odšteva čas do štarta. Odštevanje začne pri vrednosti, ki mu jo poda uporabnik.

```
IZPIS IZVORNE KODE odstevanje.c 
#include <stdio.h> 
int n; 
void main() 
{ 
   printf("Začenja se odštevanje. Koliko še do štarta? "); 
   \text{scan}; \text{seq}, \text{sn};
    switch (n) 
    { 
       case 10: printf("deset, "); 
      case 9: printf("devet, ");
      case 8: printf("osem, ");
      case 7: printf("sedem, ");<br>case 6: printf("šest, ");
 case 6: printf("šest, "); 
 case 5: printf("pet, "); 
      case 4: printf("štiri, ");
      case 3: printf("tri, ");
      case 2: print("dve, ");case 1: printf("ena... gremo!\n");
    } 
}
```
V stavku switch smo izpustili del z besedo default. Tako se v primeru, da vnesemo vrednost, ki je večja od 10 ali manjša od 1, ne zgodi nič.

Program deluje takole:

```
DELOVANJE PROGRAMA odstevanje.exe
Začenja se odštevanje. Koliko še do štarta? 3 
tri, dve, ena... gremo! 
_
```
Pozoren študent bo sedaj protestiral, kajti to ni ravno to, kar smo obljubljali. Obljubljali smo stavek, ki nam bo omogočal **izbirati** med večimi možnostmi, podobno, kot lahko s stavkom if..else izbiramo med dvema možnostima. Čisto malo nam manjka, da bo stavek switch znal tudi to. To malo je stavek break.

# **Dovolj mi je vsega, jaz grem ven**

Včasih si želimo zapustiti ponavljalni stavek predčasno, ko je pogoj za ponavljanje še izpolnjen. In skoraj v večini primerov želimo, da izbirni stavek res deluje kot izbirni stavek. Oboje lahko dosežemo s stavkom break.

## *Stavek break*

S stavkom break izstopimo iz ponavljalnega ali izbirnega stavka. Izvajanje programa se nadaljuje s stavkom, ki sledi stavku, iz katerega smo izstopili. Grafično lahko delovanje stavka break ponazorimo na naslednji način. Stavek delam je poljuben ponavljalni ali izbirni stavek:

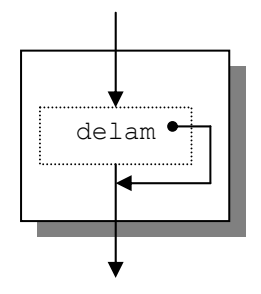

## *Da bo študent sit in Potorišič zadovoljen*

Slovenščina je precej neprijazen jezik za računalnike, ker ima za razliko od angleščine ogromno oblikoslovnih vzorcev. Tako, na primer, ne le, da imamo dvojino, ampak obstaja v primeru, da uporabimo števnik, posebna oblika tudi za tri in štiri.

Poglejmo si primer programa, ki bo izpisal naročilo za sendviče v pravilni slovenščini:

```
IZPIS IZVORNE KODE sendvici.c
#include <stdio.h> 
int n; 
void main() 
{ 
   printf("Koliko sendvičev želiš? "); 
    scanf("%d", &n); 
    printf("Prosim, čimhitreje dostavite %d ", n); 
    switch (n) 
\left\{ \begin{array}{c} \end{array} \right.case 1: printf("sendvič.\n");
                 break; 
        case 2: printf("sendviča.\n"); 
                 break; 
        case 3: 
       case 4: printf("sendviče.\n");
                 break; 
        default: printf("sendvičev.\n"); 
    } 
}
```
V stavku switch smo uporabili stavke break, da se bo vsakič izpisala samo ena oblika besede sendvič. Za 3 in 4 je oblika enaka, zato pod case 3 nismo zapisali nobenega stavka, izvedel se bo stavek pod case 4.

Ko program zaženemo, se zgodi tole:

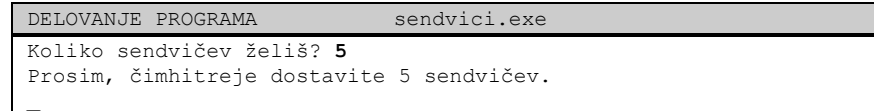

## *Praštevila*

Naravnim številom, ki so deljiva le sama s seboj in z ena, pravimo praštevila. Če želimo preveriti, ali je število *n* praštevilo, jo enostavno delimo z vsemi vrednostmi med 2 in *n*-1. Čim se katero od deljenj izide brez ostanka, že vemo, da *n* ni praštevilo. Če se nobeno deljenje ne izide, potem je *n* praštevilo.

V programu prastevilo.c smo uporabili stavek break, s katerim končamo preverjanje (ponavljalni stavek for), čim se deljenje izide brez ostanka. Na koncu imamo dve možnosti:

- 1. Ponavljalni stavek se je končal, ker pogoj i < n ni bil več izpolnjen. V tem primeru je i enak n. Nobeno deljenje se ni izšlo, torej je n praštevilo.
- 2. Ponavljalni stavek se je končal, ker je bil izpolnjen pogoj n  $\epsilon$  i = 0, in se je izvedel stavek break. V tem primeru i ni enak n. Vsaj eno deljenje se je izšlo, n torej ni praštevilo.

Program izgleda takole:

```
IZPIS IZVORNE KODE prastevilo.c 
#include <stdio.h> 
int i, n; 
void main() 
{ 
    printf("Vpiši naravno število: "); 
    scanf("%d", &n); 
   for (i = 2; i < n; i++)\left\{ \right.if (n \t{?} i == 0) { 
      break;
 } 
 } 
   if (n == i) { 
       printf("%d je praštevilo.\n", n); 
   \lambda else 
    { 
       printf("%d ni praštevilo.\n", n); 
    } 
}
```
Ko smo vnesli število 293, nam je program o njem povedal tole:

```
DELOVANJE PROGRAMA prastevilo.exe
Vpiši naravno število: 293 
293 ni praštevilo. 
_
```
#### *Stavek goto in strukturirano programiranje*

Običajno se stavki v programu izvajajo eden za drugim, v vrstnem redu, kakor so zapisani. Temu pravimo *zaporedno izvajanje* (angl. sequential execution). Videli smo, da obstaja vrsta odločitvenih stavkov, ki nam omogočajo, da se izvrši kateri od stavkov, ki ni naslednji po vrsti, čemur pravimo *prenos nadzora* (angl. transfer of control). Prenos nadzora nam omogoča s programskimi jeziki zapisovati veliko splošnejše rešitve problemov, kot bi jih lahko brez odločitvenih stavkov.

V grafičnih prikazih odločitvenih stavkov smo opazili, da imajo vsi en sam vhod in en sam izhod. Takšnim stavkom pravimo *strukturirani stavki*, in programiranju, v katerem uporabljamo strukturirane stavke, pravimo *strukturirano programiranje* (angl. structured programming). Vendar programi niso bili vedno takšni.

Do šestdesetih let prejšnjega stoletja so programerji za prenos nadzora (po analogiji z zbirnikom včasih temu pramimo skok) uporabljali izključno stavek goto. V

šestdesetih letih je začelo vedno bolj postajati jasno, da je brezbrižna uporaba skokov vir večine težav s katerimi so se soočali razvijaci programov. Okrivili so stavek goto, ki je omogočal programerju, da skoči na ogromno različnih mest v programu.

Sredi šestdesetih sta Bohm in Jacopini pokazala, da je mogoče pisati programe brez enega samega stavka goto. Pokazala sta, da je programiranje možno z uporabo treh osnovnih stavčnih struktur: zaporedno, izbirno in ponavljalno. Vse tri smo že spoznali:

- zaporedna struktura (blok stavkov oziroma sestavljen stavek)
- izbirna struktura (if, if..else, in switch)
- ponavljalna struktura  $(f \circ r, \text{ while } \text{in } \text{do.}, \text{while})$

Programerji so strukturirano programiranje začeli jemati resno šele v začetku sedemdesetih. Rezultati so bili impresivni. Razvijalci programske opreme so začeli poročati o vedno več softverskih projektih, ki so jih končali v roku in v okvirih predvidenega proračuna. Ključ do tega izjemnega uspeha je dejstvo, da so strukturirani programi bolj pregledni, laže je v njih najti napake in jih vzdrževati, in konec koncev je verjetnost, da so v njih sploh napake, manjša.

Stavek goto je vseeno preživel. Vendar ne zato, da bi bili cejevski programi podobni zbirniškim programom ali programom iz šestdesetih, ampak zato, ker je včasih še vedno uporaben, na primer kot nadomestek stavka break pri izhodu iz gnezdenih zank.

Oglejmo le, kako stavek goto uporabimo:

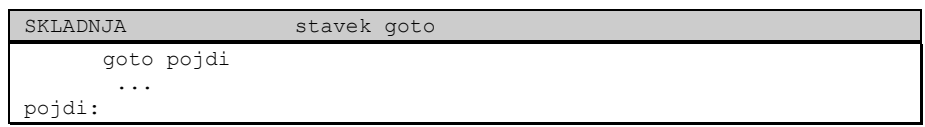

Čim se izvajanje programa znajde v vrstici z goto stavkom, se izvajanje nadaljuje v vrstici z oznako pojdi.

# **Funkcije**

Večina računalniških programov, ki rešujejo realne probleme, je mnogo daljših od primerov, ki smo jih spoznali doslej. Izkušnje so pokazale, da je najboljši način za razvoj in vzdrževanje obsežnih programov, da jih zgradimo iz manjših kosov, ki jim v Ceju pravimo *funkcije*. Tako grajeni programi so veliko bolj pregledni in obvladljivi.

Pri načrtovanju z vrha navzdol, ki smo ga spoznali v začetku semestra, smo ugotovili, da lahko vsak kompleksnejši problem opišemo s hierarhično urejenim skupkom enostavnejših problemov in rešimo vsakega posebej. Funkcije pri tem pogosto predstavljajo rešitve posameznih enostavnih problemov.

Kadarkoli v programu želimo, da se izvede kakšna funkcija, moramo funkcijo *klicati* (angl. call). Funkcijo kličemo z imenom, v oklepajih pa podamo podatke (parametre), ki jih funkcija potrebuje, da bi opravila svoje delo. Ko funkcija vrne (angl. return)

kontrolo klicočemu delu kode, je klic končan in izvajanje programa se nadaljuje v naslednji vrstici.

Delovanje funkcij v programih lahko ponazorimo s primerom delovanja hierarhično organiziranega podjetja. Šef naroči (kliče) podrejenemu delavcu naj opravi določeno nalogo in mu sporoči rezultate, ko bo opravil. Šef ne ve, kako bo delavec opravil nalogo. Delavec lahko celo kliče druge delavce in šef tega ne bo vedel. Takšno "skrivanje" podrobnosti precej prispeva k učinkovitosti programiranja.

Naslednja slika prikazuje kako funkcija main() na hierarhičen način komunicira z večimi delavskimi funkcijami. Pri tem se funkcija delavec1() obnaša kot šef funkcijama delavec4() in delavec5().

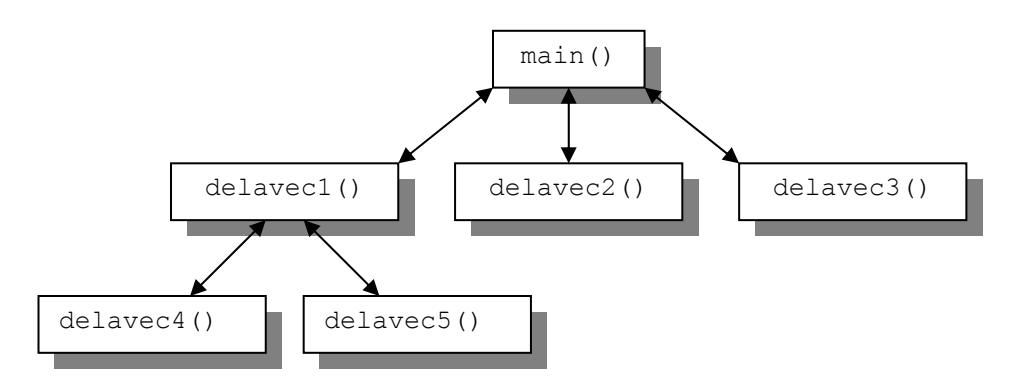

Funkcije, ki rešujejo probleme, na katere pogosto naletimo, so večinoma že napisane in jih najdemo v knjižnicah, priloženih prevajalnikom. Takšnim funkcijam pravimo *knjižnične funkcije* (angl. library functions) in nekatere izmed njih smo že spoznali. V tem poglavju nas bo bolj zanimalo, kako napišemo in uporabimo svoje lastne funkcije.

Pri pisanju funkcije moramo najprej napisati njeno *deklaracijo* oz. *prototip*. Prototip funkcije definira vmesnik do funkcije. Z drugimi besedami, definira, kako bomo funkcijo uporabljali, ne pove pa ničesar o tem, kaj bo funkcija dejansko počela. Slednje določimo v *definiciji* funkcije.

V prototipu funkcije določimo *ime*, *tip* in *parametre* funkcije:

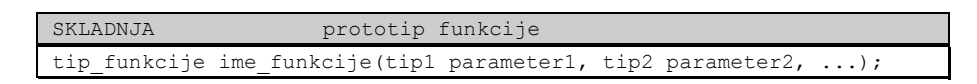

Za ime funkcije veljajo ista pravila, kot smo jih povedali za imena spremenljivk. Tip funkcije je lahko kakršenkoli veljaven cejevski tip. Funkciji lahko določimo poljubno število parametrov, ki jih navedemo v oklepajih in ločimo z vejicami. Za vsakega moramo podati tip in ime.

Kot primer si oglejmo prototip knjižnične funkcije random(), ki smo jo spoznali v programu postevanka.c:

```
int random(int num);
```
Funkcija random() sprejme en celoštevilski parameter in *vrne* naključno celoštevilsko vrednost. Tip funkcije predstavlja tip vrednosti, ki jo funkcija vrne. Spomnimo se, ko smo govorili o izrazih, smo povedali, da ima vsak izraz svoj tip in vrednost. V tem pogledu se klic funkcije torej nič ne razlikuje od konstante ali spremenljivke oziroma od kakršnegakoli veljavnega cejevskega izraza. Če smo razumeli vlogo konstant in spremenljivk, bomo znali uporabljati tudi funkcije.

Pri definiciji funkcije ponovimo to, kar smo že določili v prototipu, le da zraven dodamo še *telo*:

```
SKLADNJA definicija funkcije 
tip funkcije ime funkcije(tip1 parameter1, tip2 parameter2, ...)
{ 
 ... 
   return vrednost; 
}
```
V telo funkcije vpišemo kodo, ki določa, kaj bo funkcija počela. Funkcija mora imeti enega ali več stavkov return, ki skrbijo za to, da funkcija vrne ustrezno vrednost. Pri tem lahko za vrednost vstavimo poljuben izraz tipa tip\_funkcije. Kot bomo kmalu spoznali, delujejo parametri funkcije, ki jih podamo v definiciji, kot lokalne spremenljivke, katerim se vrednosti priredijo ob klicu funkcije. Tem parametrom zato pravimo tudi *formalni parametri*. Parametrom, ki jih podajamo ob vsakokratnem klicu funkcije, pravimo *dejanski parametri*.

Za primer si poglejmo, kako bi definirali funkcijo fakulteta(), ki sprejme celoštevilski parameter in vrne njegovo fakulteto:

```
int fakulteta(int n) //n -> formalni parameter
      { 
          int fak = 1;
           int i; 
           for (i = 2; i \le n; i++) { 
                fak *= i: } 
            return fak; 
      }
```
To funkcijo lahko sedaj uporabimo kjerkoli, kjer bi uporabili poljuben celoštevilski izraz, na primer v priredilnem stavku:

 $x =$  fakulteta(5); //5 -> dejanski parameter

ali pa

printf("%d! = %d\n", 5, fakulteta(5));

V prvem primeru bo spremenljivka x dobila vrednost, ki jo vrne funkcija fakulteta(). Za podani parameter 5 bo to 120. V drugem primeru se bo na mestu drugega formatnega določila %d izpisala vrednost, ki jo vrne funkcija fakulteta(). Funkcija printf() bo tako izpisala "5! =  $120$ ".

Funkcijo fakulteta() lahko uporabimo tudi za izračun binomskega simbola

$$
\binom{n}{m} = \frac{n!}{m!(n-m)!}
$$

ki izračuna, na koliko načinov lahko izberemo *m* elementov izmed *n* elementov, ne glede na vrstni red. Funkcijo binom() bomo definirali takole:

```
int binom(int n, int m) 
 { 
       return fakulteta(n) / (fakulteta(m) * fakulteta(n - m)); 
 }
```
Iz funkcije binom() smo trikrat klicali funkcijo fakulteta(). Vidimo, da je klic funkcije sestavljen iz imena funkcije, ki mu v oklepaju sledijo dejanski parametri. Dejanskih parametrov mora biti natanko toliko, kolikor je v prototipu formalnih parametrov. fakulteta() sprejme le en parameter. Dejanski parameter lahko podamo v obliki poljubnega izraza, tako smo pri tretjem klicu funkcije za parameter podali izraz n-m. Če je parametrov več, so med seboj ločeni z vejico. Tako bomo funkcijo binom() klicali na primer takole:

binom(10, 3);

Vrednosti izrazov, ki jih podamo funkciji kot dejanske parametre, se ob klicu prenesejo v istoležne formalne parametre, ki se znotraj funkcije obnašajo kot običajne spremenljivke. Tako se v primeru gornjega klica funkcije binom () vrednost 10 prenese v parameter n, vrednost 3 pa v parameter m.

Funkcijo binom() bomo uporabili, da izračunamo, kolikšna je verjetnost, da iz legla *n* mačjih mladičev, v katerem je *m* samcev, izberemo same samce, če na slepo izberemo *m* mladičev:

```
IZPIS IZVORNE KODE mladici.c 
#include <stdio.h> 
int fakulteta(int n); 
int binom(int n, int m); 
void main() 
{ 
    int mladici, samci; 
   printf("Vnesi skupno število mladičev: "); 
  scanf("%d", &mladici);
   printf("Vnesi število samcev: "); 
   scanf("%d", &samci); 
   printf("\nVerjetnost, da so od %d izbranih mladičev\n", samci); 
   printf("vsi samci, je %.2f.\n", 1.0 / binom(mladici, samci)); 
}
```

```
int fakulteta(int n) 
{ 
   int fak = 1;
    int i; 
   for (i = 2; i \le n; i++) { 
      fak *= i;
 } 
    return fak; 
} 
int binom(int n, int m) 
{ 
   return fakulteta(n) / (fakulteta(m) * fakulteta(n - m));
}
```
Z uporabo funkcije binom() je program enostaven. Vse, kar moramo narediti za izračun verjetnosti je, da izračunamo število vseh možnih izbir (s klicem funkcije binom()) in izračunamo razmerje vseh izbir proti ena. Ena sama izbira je namreč tista, ki nam da same samce. Program mladici.c je lep primer hierarhične organizacije klicev funkcij. Brez uporabe funkcij bi bil ta sicer enostaven program precej nepregleden.

Ko smo program zagnali, nam je povedal tole:

```
DELOVANJE PROGRAMA mladici.exe 
Vnesi skupno število mladičev: 5 
Vnesi število samcev: 3
Verjetnost, da so od 3 izbranih mladičev 
vsi samci, je 0.10. 
_
```
## *Področje spremenljivke*

V programu mladici.c se je celoštevilska spremenljivka n pojavila dvakrat. Prvič kot parameter funkcije fakulteta() in še kot parameter funkcije binom(). Zastavi se vprašanje, ali je to dovoljeno in če je, kako obe spremenljivki med sabo ločimo. V Ceju velja, da niso vse spremenljivke dostopne vsem delom programa, zaradi česar lahko izberemo eno in isto ime spremenljivke večkrat.

Vsaka spremenljivka je dostopna le znotraj svojega *področja*. Omenili bomo le dve področji:

**Področje datoteke** - spremenljivke, ki jih deklariramo zunaj katerekoli funkcije, so dostopne vsem delom programa in jim pravimo *globalne* spremenljivke.

**Področje funkcije** - spremenljivke, deklarirane znotraj funkcije, so dostopne le funkciji, znotraj katere so deklarirane. Takšnim spremenljivkam pravimo, da so *lokalne*.

Parametri funkcije se obnašajo kot lokalne spremenljivke, ki se jim, kakor smo že videli, nastavi vrednost ob klicu funkcije.

Kadar ima lokalna spremenljivka enako ime kot kakšna globalna spremenljivka, potem globalna spremenljivka znotraj funkcije ni dostopna.

Poglejmo si primer, ki, razen tega, da ilustrira področje spremenljivk, ne počne nič pametnega:

```
IZPIS IZVORNE KODE podrocje.c 
#include <stdio.h> 
int f1(int x);int f2(int y); 
int a = 17;
void main() 
{ 
   int x = 3, y = 4;
  f1(x);
  f2(x);
   printf("V funkciji main():\n\in");
printf(" a = \frac{6}{\pi}, a);
printf(" x = \frac{6}{x} \cdot x; x);
printf(" y = \frac{6}{x} \ln", y);
} 
int f1(int x) 
{ 
   x++:
  printf("V funkciji f1():\n");
printf(" a = \frac{6}{\pi}, a);
printf(" x = \frac{6}{x} \cdot x; x);
    return 0; 
} 
int f2(int y) 
{ 
   int a = 10;
   printf("V funkciji f2():\n");
printf(" a = \frac{6}{\pi}, a);
printf(" y = \frac{6}{x} \ln", y);
    return 0; 
}
```
V programu imamo eno samo globalno spremenljivko a, ki je dostopna povsod, razen znotraj funkcije f2(), ki ima lastno, lokalno spremenljivko z istim imenom.

Ob klicu funkcije  $f(1)$  se prepiše vrednost lokalne spremenljivke x funkcije main() v parameter x funkcije f1(). Da bi videli, da gre res za drugo spremenljivko (z istim imenom), smo v funkciji  $f_1$ () povečali vrednost lokalne spremenljivke x za ena. Ko program zaženemo, dobimo takšen izpis:

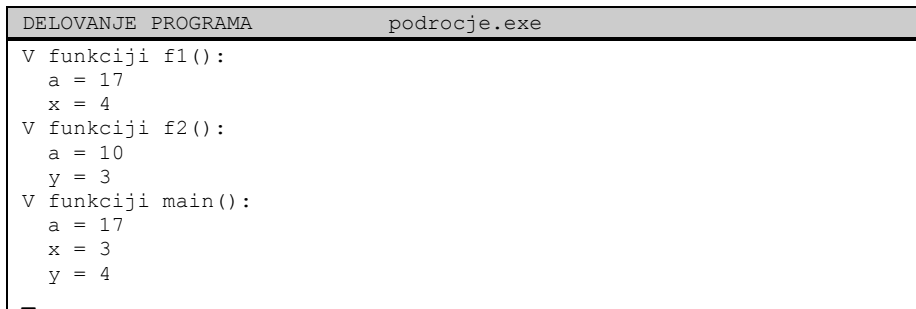

V funkciji  $f_1$ () spremenljivka y ni dostopna, prav tako tudi ni dostopna spremenljivka  $x$  v funkciji  $f2()$ .

Področje spremenljivk v programu podrocje.c si ponazorimo še z naslednjim diagramom:

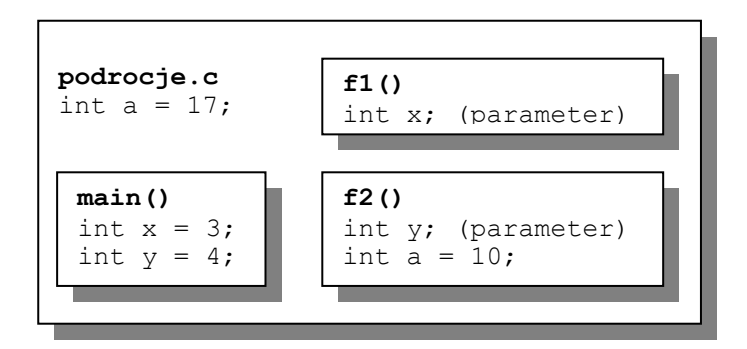

Kadar želimo ugotoviti, če je kakšna spremenljivka dostopna posameznemu delu programa (funkciji), uporabimo preprosto pravilo. Najprej pogledamo, če je spremenljivka parameter funkcije, ali če je deklarirana lokalno. Če ni ne eno ne drugo, potem pogledamo, če obstaja globalna spremenljivka z istim imenom. Če tudi ta ne obstaja, potem spremenljivka ni dostopna. Tako iz zgornje slike na primer vidimo, da sta funkciji  $f_1$ () dostopna le lokalna spremenljivka x (parameter) in globalna spremenljivka a.

Za vajo razmislite, kaj je narobe z naslednjim programom, ki naj bi izpisal fakultete števil od 1 do 8:

```
IZPIS IZVORNE KODE problem.c 
#include <stdio.h> 
int i; 
int fakulteta(int n); 
void main() 
{ 
   for (i = 1; i \le 8; i++)\left\{ \begin{array}{c} \end{array} \right.printf("%d! = %d\n", i, fakulteta(i));
\rightarrow} 
int fakulteta(int n) 
{ 
    int fak = 1;
   for (i = 2; i \le n; i++)\left\{ \begin{array}{c} \end{array} \right.fak *= i: } 
     return fak; 
}
```
Program v resnici izpiše tole:

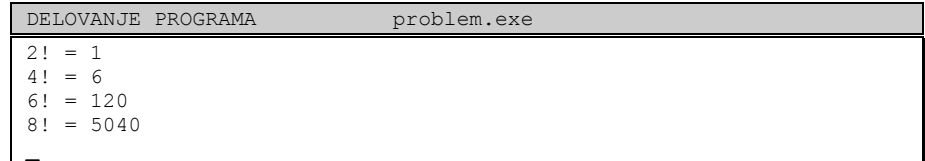

### *Obstoj spremenljivke*

Spremenljivka obstaja, dokler ima rezerviran prostor v pomnilniku. Med obstojem in področjem spremenljivke obstaja določena povezava. Očitno je, da spremenljivka, ki je dostopna, tudi obstaja, vendar obratno ne velja vedno. C loči dva tipa obstoja spremenlijvk:

**Avtomatičen obstoj** - spremenljivka, ki ima avtomatičen obstoj, obstaja samo v času izvajanja funkcije v kateri je deklarirana. Če drugače ne določimo, imajo vse lokalne spremenljivke avtomatičen obstoj.

**Statičen obstoj** - statičen obstoj pomeni, da spremenljivka obstaja ves čas izvajanja programa. Takšen obstoj imajo globalne spremenljivke. Tudi lokalnim spremenljivkam lahko določimo statičen obstoj in sicer tako, da pred njihovo deklaracijo dopišemo besedo static.

V praksi lokalni spremenljivki dodelimo statičen obstoj, kadar želimo, da se njena vrednost ohrani med posameznimi klici funkcije. Kot primer si poglejmo uporabo funkcije, s pomočjo katere neko pozitivno celoštevilsko vrednost razstavimo na prafaktorje. Funkcija deluje tako, da jo prvič kličemo s pozitivnim celoštevilskim parametrom, ki ga želimo razstaviti. Vrednost se shrani v statično lokalno spremenljivko komad. Potem funkcijo kličemo s parametrom 0 (nič) toliko časa, dokler nam ne vrne ničle. Funkcija vsakič sproti vrne enega od prafaktorjev podane vrednosti, pri čemer ustrezno zmanjša vrednost spremenljivke komad.

```
IZPIS IZVORNE KODE prafaktor.c 
#include <stdio.h> 
unsigned int prafaktor(unsigned int n);
void main() 
{ 
   unsigned int stevilo, f; 
   printf("Vnesi število, ki bi ga rad\n"); 
  printf("razstavil na prafaktorje: ");
  scanf("%u", &stevilo);
   printf("\nPrafaktorji:\n%d", prafaktor(stevilo)); 
   while (f = \text{prafaktor}(0)) { 
       printf(", %d", f); 
 } 
 printf("\n"); 
} 
unsigned int prafaktor(unsigned int n) 
{ 
    static unsigned int komad; 
    unsigned int i; 
   if (n > 0)\left\{ \right.komad = n;
\rightarrow else if (komad == 1) 
    { 
       return 0; 
 } 
   for (i = 2; i \le m komad; i^{++})
    { 
      if (komad % i == 0)
       { 
         komad /= i; return i; 
 } 
 } 
    return i; 
}
```
Program deluje takole:

```
DELOVANJE PROGRAMA prafaktor.exe
Vnesi število, ki bi ga rad 
razstavil na prafaktorje: 64311
Prafaktorji: 
3, 13, 17, 97 
_
```
Problem bi seveda lahko rešili tudi z uporabo globalne spremenljivke, vendar se je iz varnostnih razlogov bolje izogibati pretirani uporabi globalnih spremenljivk (glej program problem.c).

# *Prazen tip (void)*

Včasih se pripeti, da je narava kakšne funkcije takšna, da ne sprejema parametrov (npr. knjižnična funkcija getch()) oziroma ne vrača vrednosti (npr. knjižnična funkcija clrscr(), ki pobriše tekstovni zaslon). Za takšne primere uporabimo *prazen podatkovni tip* void. Prazen podatkovni tip je tip, ki nima nobene vrednosti. Tako bi funkcijo, ki niti ne sprejema parametrov niti ne vrača vrednosti, deklarirali in definirali takole:

```
SKLADNJA void funkcija brez parametrov 
void ime funkcije(void); //prototip
void ime funkcije(void) //definicija
{ 
 ... 
}
```
Ker funkcija tipa void ne vrača nobene vrednosti, v telesu ne potrebuje stavka return.

Seveda lahko napišemo tudi funkcijo, ki ne vrača vrednosti, vendar sprejema parametre in tudi funkcijo, ki ne sprejema parametrov, vendar vrača vrednost.

Funkcijo, ki ne sprejema nobenega parametra, kličemo s praznim parom oklepajev. Prevajalnik namreč po oklepajih loči funkcijo od spremenljivke. Primer takšne funkcije je knjižnična funkcija getch(), ki s tipkovnice prebere pritisnjen znak:

znak =  $qetch()$ ;

Poglejmo si enostaven primer definicije in uporabe funkcije, ki ne sprejema parametrov niti ne vrača vrednosti. Naslednji program na zaslon izpiše trenuten čas. Za branje ure lahko uporabimo knjižnično funkcijo time(), ki vrne število sekund od polnoči, 1. januarja 1970. Ker nas datum ne zanima, od vrednosti, ki jo funkcija time() vrne, vzamemo le celoštevilski ostanek deljenja z 86400. Toliko sekund namreč vsebuje povprečen dan. Iz tega bomo potem izračunali ure in minute, ki predstavljajo trenutni čas:

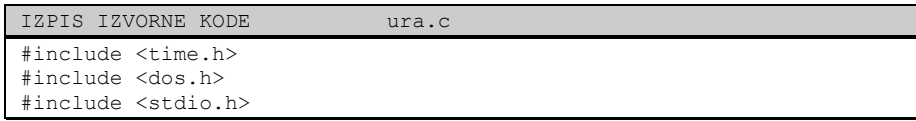

```
void izpisiUro(void); 
void main() 
{ 
    izpisiUro(); 
} 
void izpisiUro(void) 
{ 
    unsigned long t; 
   int ure, minute; 
   t = time(0) % 86400;ure = t / 3600;minute = t / 60 % 60;
    printf("Ura je %d in %d minut.\n", ure, minute); 
}
```
Ure smo izračunali tako, da smo vzeli celi del količnika skupnega števila sekund s 3600, kolikor je sekund v uri:

 $ure = t / 3600;$ 

Minute smo izračunali tako, da smo skupno število sekund najprej delili s šestdeset in od dobljenega vzeli ostanek pri deljenju s šestdeset (ta ostanek predstavlja število minut čez polno uro):

minute =  $t / 60$  % 60;

Če program zaženemo dvanajst minut pred enajsto dopoldne, dobimo takšen izpis:

DELOVANJE PROGRAMA ura.exe Ura je 10 in 48 minut. **\_** 

#### *Kdaj in kako pisati lastne funkcije*

Kadar se lotimo pisanja kakšne lastne funkcije, je dobro vedeti, kaj je že napisanega, da ne bi izumljali tople vode. Kadar je le mogoče, uporabite katero od bogate izbire standardnih knjižničnih funkcij. Sem in tja je priporočljivo malo pobrskati po priloženi pomoči (angl. online help) prevajalnika, s časom boste imeli vedno več občutka za to, kaj vse je že napisanega.

Ko pišete funkcijo, se držite zlatega pravlila, da naj funkcija opravlja eno samo, dobro definirano nalogo. S tem dosežete, da postanejo napisane funkcije splošno uporabne tudi v drugih projektih, ki jih boste pisali vi ali vaši kolegi v podjetju. Za funkcijo izberite kratko ime, ki čimbolje opisuje nalogo, ki jo funkcija opravlja. Če tega ne morete storiti, potem obstaja verjetnost, da skuša vaša funkcija izvajati več različnih opravil. V takšnem primeru velja razmisliti, če ne bi morda funkcijo razbili na več krajših funkcij.

# **Večdimenzionalna polja**

Vemo že, da polja uporabljamo v primeru, ko imamo opravka z množico podatkov istega tipa, ki tematsko spadajo skupaj. Če so ti podatki enodimenzionalnega tipa (npr. meritve temperature ob določenih časovnih intervalih), potem jih shranjujemo v enodimenzionalna polja, ki, matematično gledano, ustrezajo vektorjem. Včasih se

pripeti, da je narava podatkov večdimenzionalna, takrat lahko uporabimo večdimenzionalna polja. V matematiki so to matrike. Večdimenzionalno polje deklariramo tako, da za imenom polja podamo število elementov za vsako dimenzijo posebej:

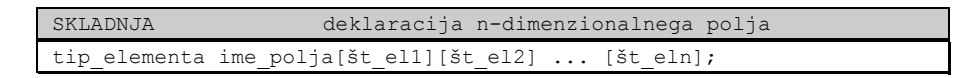

Tako na primer ustvarimo dvodimenzionalno realno matriko z dvema vrsticama in tremi stolpci z naslednjo deklaracijo:

float  $m[2][3]$ ;

Do posameznih elementov takšne matrike pridemo na enak način kot do elementov enodimenzionalnega polja, le da je potrebno za imenom navesti dva indeksa, prvi prestavlja zaporedno številko stolpca, drugi pa vrstice. Matrika m bo izgledala takole:

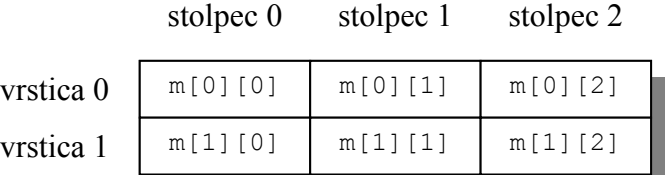

Enako kot enodimenzionalno polje lahko matriko ob deklaraciji tudi inicializiramo. Če zapišemo

float  $m[2][3] = \{(1.2), (-1.0, 0.8, -3.1)\};$ 

bo imel element matrike  $m[0][0]$  vrednost 1,2, elementa  $m[0][1]$  in  $m[0][2]$ vrednost 0, elementi m[1][0], m[1][1] in m[1][2], pa po vrsti vrednosti -1, 0,8 in -3,1.

#### *Vrtenje točke v tridimenzionalnem prostoru*

Poglejmo si praktičen primer vrtenja točke v tridimenzionalnem prostoru za kot φ okrog osi z. Takšne in podobne transformacije se uporabljajo v risarskih programih, kakršen je AutoCAD.

Tridimenzionalno točko zavrtimo okrog osi z za kot φ tako, da jo množimo z rotacijsko matriko

$$
\Delta = \begin{bmatrix} \cos \varphi & -\sin \varphi & 0 \\ \sin \varphi & \cos \varphi & 0 \\ 0 & 0 & 1 \end{bmatrix}
$$

Naslednji program s tipkovnice prebere tridimenzionalno točko in kot rotacije v radianih ter na zaslon izpiše koordinate zavrtene točke:

```
IZPIS IZVORNE KODE rotacija.c 
#include <stdio.h> 
#include <math.h> 
void main() 
{ 
   float rot[3][3];
    float t1[3], t2[3]; 
    float fi; 
   int i, j; 
   printf("Vnesi koordinate točke (x, y, z): "); 
  for (i = 0; i < 3; i++) { 
       scanf("%f", &t1[i]); 
    } 
   printf("Vnesi kot vrtenja okrog osi z (v radianih): "); 
   scanf("%f", &fi); 
  rot[0][0] = cos(fi);rot[0][1] = -sin(fi);rot[0][2] = 0;rot[1][0] = sin(fi);rot[1][1] = cos(fi);rot[1][2] = 0; rot[2][0] = 0; 
  rot[2][1] = 0;rot[2][2] = 1;for (i = 0; i < 3; i++) { 
     t2[i] = 0;for (j = 0; j < 3; j++) { 
      t2[i] += rot[i][j] * t1[j]; } 
    } 
    printf("Zavrtena točka: (%.1f, %.1f, %.1f)\n", t2[0], t2[1], 
     t2[2];
}
```
Program prikazuje uporabo dvodimenzionalnega polja, sicer pa ni nič posebnega. V devetih vrsticah, ki sledijo branju kota vrtenja, nastavimo elemente matrike, potem pa v dveh gnezdenih stavkih for izvedemo množenje točke z rotacijsko matriko. Zunanja zanka for skrbi za to, da obdelamo vse vrstice (indeks i), notranja pa stolpce (indeks j) matrike.

Program deluje takole:

```
DELOVANJE PROGRAMA rotacija.exe
Vnesi koordinate točke (x, y, z): 1 1 1
Vnesi kot rotacije okrog osi z (v radianih): 3.14
Zarotirana točka: (-1.0, -1.0, 1.0)
```
# **Joj, kam bi del!**

Ko količine podatkov, ki jih obdelujemo, naraščajo, se začnejo pojavljati potrebe po dodatni organizaciji podatkov. V tem poglavju se bomo pogovarjali o združevanju podatkov različnih tipov v takoimenovane struktutre.

#### *Strukture*

Kadar imamo opravka z večimi pomensko vezanimi podatki istega tipa, lahko takšne podatke združimo v polje. Če pa podatki niso istega tipa, vendar so pomensko vseeno tesno povezani, jih združujemo v *strukture*. Strukturo definiramo takole:

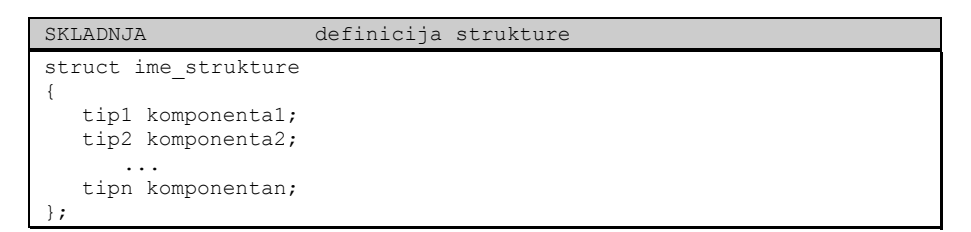

S tem smo le povedali, katere podatke bi radi združili skupaj, vendar v pomnilniku še nismo ustvarili prostora zanje. Definicijo strukture si lahko predstavljamo kot definicijo novega podatkovnega tipa. Tako lahko deklariramo spremenljivko strukturnega tipa na podoben način kot običajno skalarno spremenljivko:

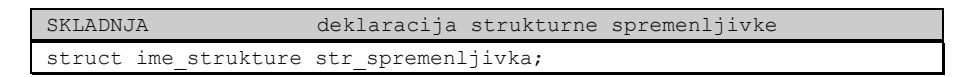

Deklaracija se razlikuje od deklaracije skalarne spremenljivke le v tem, da na začetku deklaracije namesto tipa napišemo rezervirano besedo struct in pa ime strukture.

Definicijo strukturnega tipa in deklaracijo strukturne spremenljivke lahko tudi združimo:

```
SKLADNJA definicija tipa in deklaracija sprem. 
struct ime_strukture 
{ 
    tip1 komponenta1; 
   tip2 komponenta2; 
 ... 
   tipn komponentan; 
 str spremenljivka;
```
Strukturno spremenljivko uporabljamo tako, da uporabljamo njene posamezne komponente. Do konkretnega elementa pridemo tako, da navedemo ime strukturne spremenljivke in s selektorjem izberemo željeno komponento:

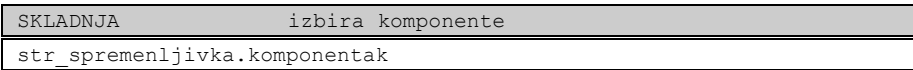

Pika med obema imenoma predstavlja selektor. Tako dobljeni izraz uporabljamo enako, kot bi uporabljali običajno spremenljivko tipa tipk (to je tip komponente komponentak).

Kadar imamo dve strukturni spremenljivki istega tipa, in želimo prepisati vrednosti vseh komponent ene spremenljivke v drugo, lahko uporabimo priredilni opearator:

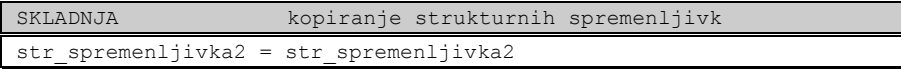

Poglejmo si kratek primer, ki s tipkovnice prebere ime in višino dveh sošolcev in na zaslon izpiše, kdo je večji:

```
IZPIS IZVORNE KODE sosolci.c 
#include <stdio.h> 
struct dijak 
{ 
    char ime[20]; 
    int visina; 
} d1, d2; 
void main() 
{ 
   printf("Vnesi ime in višino 1. dijaka: "); 
 scanf("%s%d", d1.ime, &d1.visina); 
 printf("Vnesi ime in višino 2. dijaka: "); 
   scanf("%s%d", d2.ime, &d2.visina); 
   if (d1.visina > d2.visina) printf("Večji je %s.\n", d1.ime); 
    else if (d1.visina < d2.visina) printf("Večji je %s.\n", d2.ime); 
    else printf("Oba sta enako visoka"); 
}
```
V programu smo definirali strukturo dijak, ki je sestavljena in znakovnega niza ime in celoštevilske komponente visina. Deklarirali smo tudi strukturni spremenljivki d1 in d2. Na primeru vidimo, da vsako strukturno spremenljivko obravnavamo kot več ločenih spremenljivk različnih tipov, ki jih druži le ime pred selektorjem. Tako na primer zapis d2.visina uporabljamo kot običajno spremenljivko tipa int, zapis d1.ime pa kot običajen znakovni niz.

Program deluje takole:

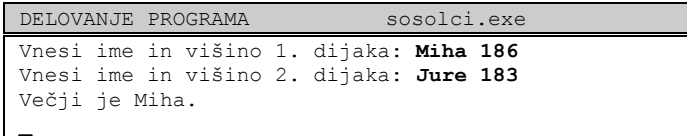

Seveda bi lahko, podobno kot s skalarnimi spremenljivkami, tudi s strukturnimi spremenljivkami ustvarili polje. Denimo, da je v 3. A razredu 35 dijakov:

```
struct dijak tretjiA[35];
```
Njihova imena bi izpisali takole:

```
for (i = 0; i < 35; i++) { 
            puts(tretjiA[i].ime); 
 }
```
Vidimo, da moramo najprej izmed polja strukturnih spremenljivk z indeksom izbrati določen element, potem šele s selektorjem izberemo ustrezno komponento (v našem primeru ime).

Največjega dijaka bi poiskali takole:

```
struct dijak najvecji;
najvecji = tretjiA[0];
```

```
for (i = 1; i < 35; i++)\{ if (najvecji.visina < tretjiA[i].visina) 
                 najvecji = tretjiA[i]; } 
      printf("Največji je %s\n", najvecji.ime);
```
V primeru, da je več dijakov enako velikih, bi se izpisalo ime tistega, ki ima v seznamu nižji indeks.

# **Kazalci**

Kazalci (angl. pointer) so precej zahtevna in obsežna tematika vsakega programskega jezika, ki dopušča neposredno delo z njimi. Po drugi strani nam ponujajo kazalci ogromno moč manipulacije s podatki in kodo, vendar le, če jih dobro razumemo in obvladamo. Čas nam ne dopušča, da bi se v okviru našega predmeta preveč ukvarjali s kazalci, tematike se bomo le dotaknili.

Če hočemo razumeti kazalce, se moramo najprej prepričati, da razumemo vsa zakulisna dogajanja v naslednjem trivialnem programu:

```
IZPIS IZVORNE KODE vrednost.c 
#include <stdio.h> 
void main() 
{ 
   int x; 
  x = 2002:
   printf("%d\n", x); 
}
```
Vse dogajanje v programu je strnjeno v treh vrsticah kode v funkciji main(). V prvi vrstici deklariramo celoštevilsko spremenljivko x, s čimer v pomnilniku rezerviramo dve pomnilniški celici, ki bosta služili izključno za hranjenje vrednosti spremenljivke x. V drugi vrstici v ti dve rezervirani celici vpišemo vrednost 26. V zadnji vrstici s pomočjo funkcije printf() na zaslon izpišemo vrednost, ki se nahaja v pomnilniku, rezerviranem za spremenljivko x.

Ko program zaženemo, dobimo izpis:

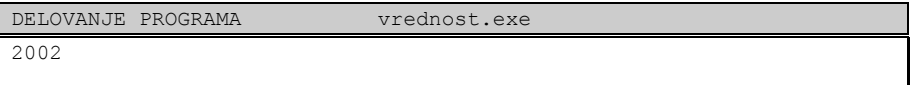

S tem enostavnim primerom smo želeli opomniti na dejstvo, da, kadarkoli v programski kodi zasledimo ime kakšne spremenljivke, v resnici beremo ali pišemo iz dela pomnilnika, rezerviranega izključno za to spremenljivko.

Kje natančno je v pomnilniku rezerviran prostor za določeno spremenljivko, nas programerje večinoma ne zanima. Na srečo lahko zaupamo prevajalniku, da bo za spremenljivko rezerviral kos še neuporabljenega pomnilnika, in s tem smo zadovoljni. Pogosto pa naletimo na operacije, ki na tak ali drugačen način potrebujejo informacijo o tem, kje v pomnilniku se določena spremenljivka nahaja oziroma, kakšen je njen *naslov*. Do naslova spremenljivke pridemo s pomočjo naslovnega operatorja (&), ki ga postavimo pred ime spremenljivke, kot kaže naslednji primer.

```
IZPIS IZVORNE KODE naslov.c 
#include <stdio.h> 
void main() 
{ 
   int x; 
  x = 2002; printf("%u\n", &x); 
}
```
Primer se od programa vrednost.c razlikuje le v zadnji vrstici, ki namesto vrednosti spremenljivke x izpiše njen naslov. Kot že vemo, je naslov nepredznačeno celo število, zato moramo za izpis uporabiti formatno določilo %u.

Ko smo gornji program zagnali, je izpisal

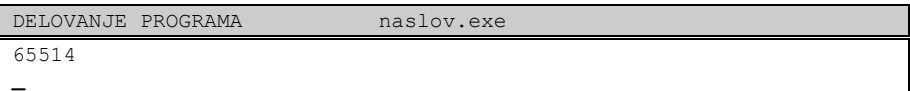

To pomeni, da je vrednost spremenljivke x shranjena v celicah 65514 in 65515. Dejanska vrednost, ki jo vrne izraz &x, je v resnici odvisna od konfiguracije sistema, na katerem zaganjamo program, vedno pa predstavlja pomnilniški naslov spremenljivke x.

Naslednja slika prikazuje stanje v pomnilniku med zagonom programa naslov.exe.

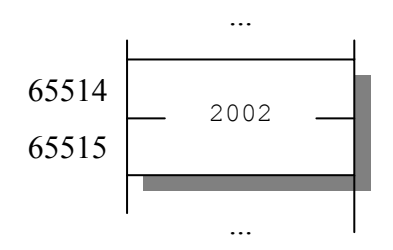

#### *Pa ne že spet znakovni nizi*

Spomnimo se, da so znakovni nizi poseben primer polj. So polja znakov, ki imajo na koncu zaključni ničelni znak. Večkrat smo že omenili, da predstavlja ime polja brez indeksa naslov začetka polja oziroma naslov prvega elementa v polju. Zdaj, ko smo uradno spoznali naslovni operator, lahko to dejstvo zapišemo tudi po cejevsko. Če imamo deklaracijo

```
char sms[160];
```
Potem je izraz

sms

#### enakovreden izrazu

&sms[0]

Oba predstavljata naslov prvega elementa polja oziroma začetka polja. Videli smo, da vsaka funkcija, ki izvaja operacije nad znakovnimi nizi, za svoje delo vedno potrebuje ta naslov. Vedeti mora namreč, kje v pomnilniku je začetek znakovnega niza, ki ga mora obdelati. Funkcija potem od tega naslova naprej po vrsti obdeluje znake enega za drugim, dokler ne pride do zaključnega ničelnega znaka.

Poigrajmo se nekoliko s to idejo:

```
IZPIS IZVORNE KODE spetdoma.c
#include <stdio.h> 
#include <string.h> 
void main() 
{ 
  char msg[10] = "SPET DOMA"; printf("%s %s\n", msg, &msg[5]); 
}
```
V tem programu smo funkciji printf() podali dva naslova. Najprej smo ji podali naslov začetka znakovnega niza msg, potem pa še naslov šestega znaka istega niza. Funkcija seveda ne ve, od kod je dobila naslov in se ne sprašuje, ali je naslov res začetek kakšnega znakovnega niza. Vse, kar ta funkcija naredi, je to, da začne z delom na naslovu, ki ga je dobila in konča pri zaključnem ničelnem znaku.

Ko program zaženemo, bo izpisal tole:

DELOVANJE PROGRAMA spetdoma.exe SPET DOMA DOMA **\_**

Na takšen način se seveda da preslepiti katerokoli funkcijo, ki dela z znakovnimi nizi. Če bi klicali

```
strlen(&msg[2])
```
bi dobili vrnjeno vrednost 7. To je namreč dolžina niza msg od vključno tretjega znaka naprej.

To je vse zelo zabavno, vendar pozor! Že ves čas smo imeli občutek, da delo s polji ni več tako varno, kot je bilo delo s skalarnimi spremenljivkami. Že smo slišali vprašanja: Kaj pa, če vtipkamo več znakov, kot pa smo rezervirali pomnilnika za znakovni niz? In zdaj se ta strah le še stopnjuje. Poglejmo si naslednji primer.

```
IZPIS IZVORNE KODE metapujs.c 
#include <stdio.h> 
#include <string.h> 
char msg1[4], msg2[10]; 
void main() 
{ 
 strcpy(msg1, "METAN"); //ups! 
 strcpy(msg2, "PUJS"); 
   puts(msg1); 
   puts(msg2); 
}
```
V programu smo rezervirali prostor za dva znakovna niza, prvega dolžine 4 in drugega 10 znakov. Izkazalo se je, da je naš prevajalnik v pomnilniku izbral prostor za znake drugega niza takoj za prvim nizom, kar prikazuje naslednja slika:

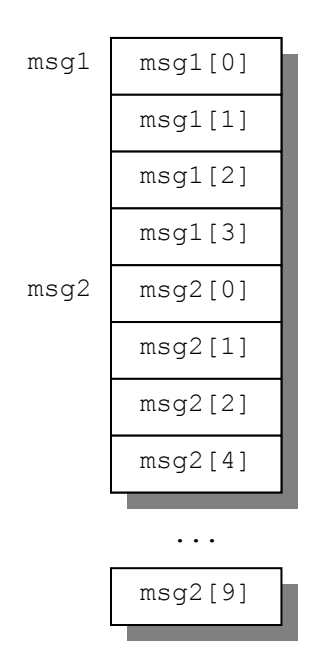

V msg1 v prvi vrstici funkcije main() vpišemo niz "METAN". To storimo z uporabo knjižnične funkcije strcpy(), ki kot parametra sprejme dva znakovna niza in znake desnega niza prekopira v levega. Funkcija ne prejme nobene druge informacije razen naslovov začetkov obeh nizev. Kopiranje izvaja tako, da prepiše vsebino prve celice desnega niza v prvo celico levega niza, vsebino druge celice desnega niza v drugo celico levega niza in tako naprej vse do zaključnega ničelnega znaka, ki ga prepiše zadnjega. Ko funkcija strcpy() zaključi z delom, imamo v pomnilniku stanje, kot ga vidimo na naslednji sliki.

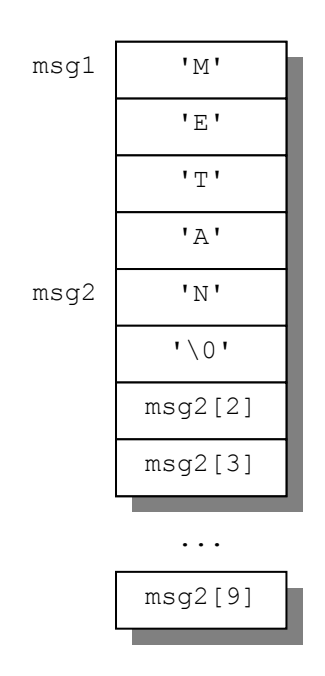

Za zadnji znak niza "METAN" in zaključni ničelni znak je v pomnilniku, rezerviranem za niz msg1, zmanjkalo prostora. Vendar se funkcija strcpy() zaradi tega prav nič ne razburja, znake preprosto kopira naprej v pomnilnik, tako kot je naučena.

Drugi klic funkcije strcpy() na podoben način v znakovni niz msg2 vpiše niz "PUJS". Začne seveda na naslovu msg2. Ko zaključi z delom, imamo v pomnilniku takšno stanje:

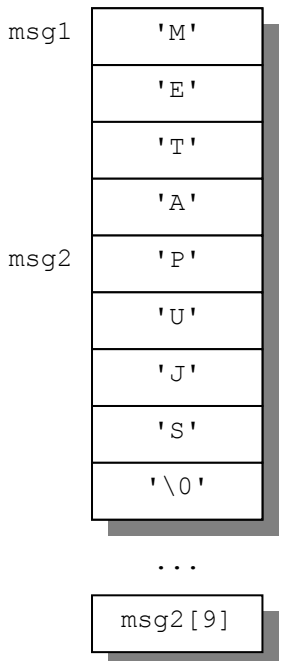

Nič čudnega, da je program izpisal tole:

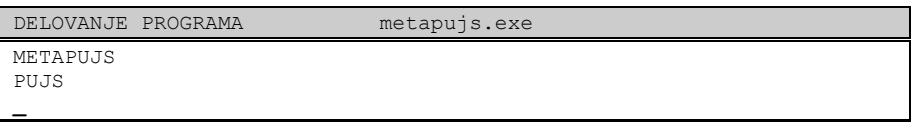

Primer, ki smo ga pravkar videli, prikazuje problem *prekoračitve polja*. Ko boste primer skušali zagnati sami, ni nujno, da boste dobili enak izpis na zaslonu. **V splošnem so posledice prekoračitve polja zelo nepredvidljive, od tega, da deluje vse tako, kot je treba, pa do tega, da se sesuje operacijski sistem.**

V programu metapujs.c se nam je pripetilo, da lahko pridemo do ene in iste pomnilniške celice na več načinov. Tako predstavlja na primer izraz msg1[4] isto pomnilniško celico kot izraz msg2[0]. Takšne reči se pri skalarnih spremenljivkah ne dogajajo. Videli smo, da je prostor, ki je rezerviran za določeno skalarno spremenljivko, dostopen le preko njenega imena. To je stoodstotno varno, kajti ne more se zgoditi, da bi pisali izven pomnilnika, rezerviranega za to določeno spremenljivko.

To, da lahko pridemo do ene same pomnilniške lokacije na več načinov, nam omogočajo kazalci. Ta lastnost kazalcev nudi programerju veliko moč manipulacije s pomnilnikom.

### *Deklarirani kazalci*

**Kazalec** definiramo kot **spremenljivko, katere vrednost predstavlja naslov pomnilniške lokacije.** V skladu s to definicijo bi lahko rekli, da je ime polja kazalec. V resnici je ime polja *konstanten* kazalec, njegova vrednost je naslov začetka polja, vendar te vrednosti ne moremo spreminjati.

Naslednji primer prikazuje uporabo pravega kazalca.

```
IZPIS IZVORNE KODE kazalci1.c 
#include <stdio.h> 
void main() 
{ 
    float f, *k; 
  f = 500;k = \&f; printf("%.1f %.1f\n", f, *k); 
}
```
V programu kazalci1.c smo poleg običajne realne spremenljivke f deklarirali še kazalec k. Da gre za kazalec, spoznamo po zvezdici (\*), ki je v deklaraciji postavljena pred ime spremenljivke:

float \*k;

Naslednja slika prikazuje pomnilnik, rezerviran za spremenljivki  $f$  in k.

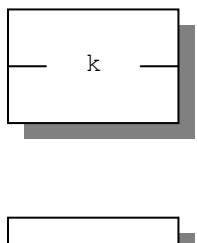

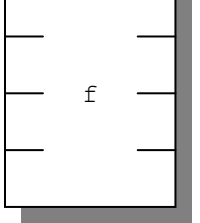

Spremenljivka f zasede 4 pomnilniške celice, ker je tipa float, kazalci pa so vedno nepredznačena cela števila, saj hranijo le pomnilniški naslov. V DOS-u so, če ne povemo drugače, kazalci 16 bitni.

Prva dva stavka programa kazalci1.c vpišeta v f vrednost 500, v k pa naslov spremenljivke f:

$$
f = 500;
$$
  

$$
k = \&f
$$

V pomnilniku imamo sedaj takšno stanje:

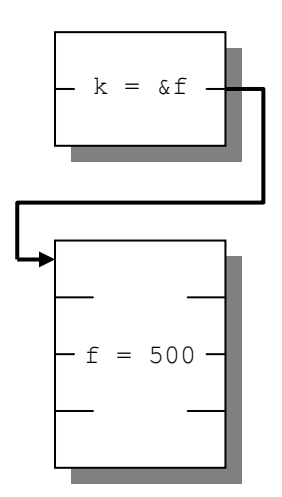

Odebeljena puščica, ki kaže od kazalca k proti spremenljivki f, simbolno nakazuje, da smo ustvarili povezavo med obema spremenljivkama. S tem, ko smo v kazalec vpisali naslov spremenljivke f, smo kazalec usmerili na to spremenljivko. Pravimo, da kazalec k *kaže* na f.

Verjetno se je že prej komu zastavilo vprašanje, zakaj moramo pred deklaracijo kazalca navesti tip, če pa smo rekli, da je kazalec vedno nepredznačeno celo število. Tip kazalca ne pomeni tipa njegove vrednosti, pač pa tip podatka, na katerega kaže. Ta informacija je zelo pomembna, kajti le tako lahko preko naslova, ki je shranjen v kazalcu, pravilno dostopamo do spremenljivke, na katero kazalec kaže.

Do podatka, na katerega kazalec kaže, pridemo tako, da uporabimo *operator indirekcije* (\*), ki ga postavimo pred ime kazalca. Tako smo ta operator uporabili v zadnji vrstici programa kazalci.c, da bi izpisali vrednost, na katero kaže k:

```
printf("\text{\textdegree{.1f}} \text{\textdegree{.1f}} \text{\textdegree{n}}, f, \text{A}, k);
```
Ker k kaže na f, se je izpisala dvakrat ista vrednost:

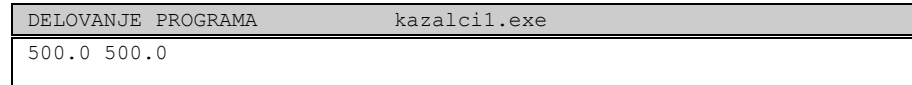

Temu, da dostopamo do podatkov posredno prek kazalca, pravimo *posredno naslavljanje* (angl. indirect addressing).

Naslednji program je zelo podoben programu kazalci1.c:

```
IZPIS IZVORNE KODE kazalci2.c 
#include <stdio.h> 
void main() 
{ 
 float f, k; 
f = k = 500;printf("%.1f %.1f\n", f, k);
}
```
In tudi njegov izpis je enak:

```
DELOVANJE PROGRAMA kazalci2.exe
500.0 500.0
```
Vendar obstaja med obema programoma bistvena razlika. V programu kazalci1.c prihajata obe izpisani vrednosti 500 iz ene in iste lokacije v pomnilniku. V programu kazalci2.c pa izvira vsaka od izpisanih vrednosti iz ločene lokacije. Naslednja slika prikazuje stanje v pomnilniku med izpisovanjem obeh vrednosti v programu kazalci1.c:

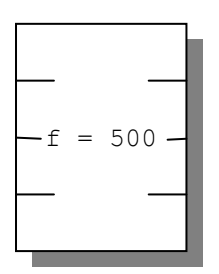

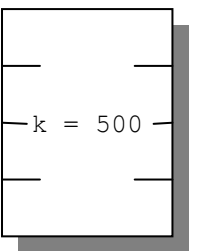

V programu kazalci1.c smo uporabili operator indirekcije za branje podatka z lokacije, na katero je kazal kazalec. Na podoben način lahko prek kazalca pišemo v pomnilnik:

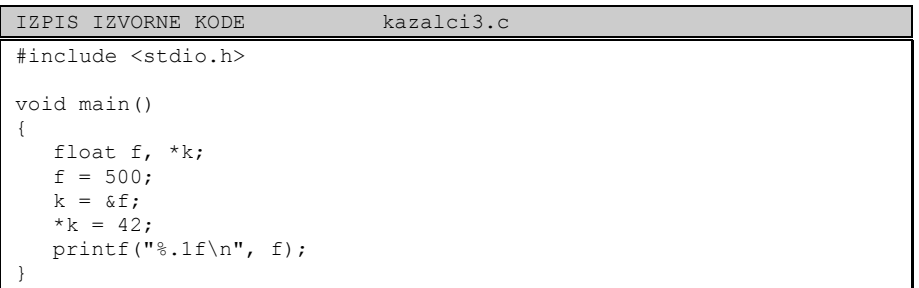

V tem primeru smo najprej postavili f na vrednost 500, potem pa smo nanj usmerili kazalec k. Prek tega kazalca smo potem v f vpisali vrednost 42:

\*k =  $42$ ;

Dokaz za to je naslednji izpis:

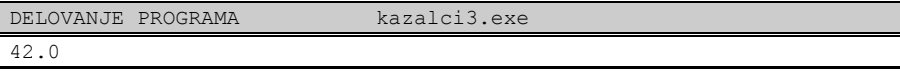

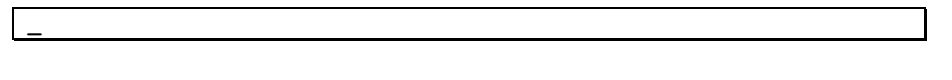

Na tem mestu se še enkrat spomnimo, da mora biti na levi strani priredilnega operatorja izraz, ki določa pomnilniško lokacijo. Izraz \*k predstavlja lokacijo z naslovom, ki je shranjen v k. V našem konkretnem zgledu je izraz \*k enakovreden izrazu f.

## *Neinicializiran kazalec*

V programu kazalci3.c smo pisali v pomnilnik prek kazalca k, ki smo ga usmerili na deklarirano spremenljivko f. Zelo pomembno je, da vedno, kadar pišemo ali beremo podatke prek kazalca, kazalec *inicializiramo*. To pomeni, da kazalec usmerimo na veljaven (rezerviran) pomnilniški naslov.

V naslednjem primeru kazalca nismo inicializirali:

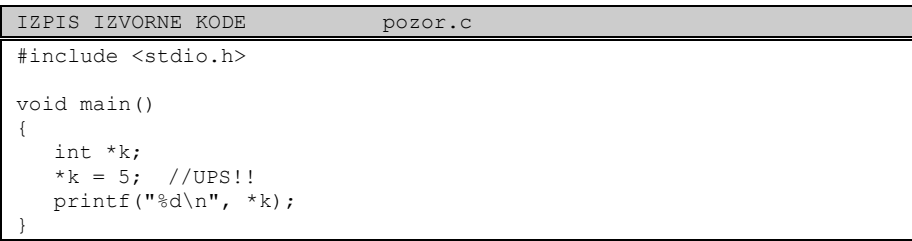

Poglejmo, kaj se tu dogaja. V programu smo rezervirali prostor za kazalec. Nismo pa rezervirali prostora, na katerega bo kazalec kazal, niti nismo kazalca nikamor usmerili (nismo mu priredili nobene vrednosti). Kazalcu, ki ga nismo nikamor usmerili, pravimo *neinicializiran* kazalec.

Stanje v pomnilniku med izvajanjem programa pozor.c prikazuje naslednja slika:

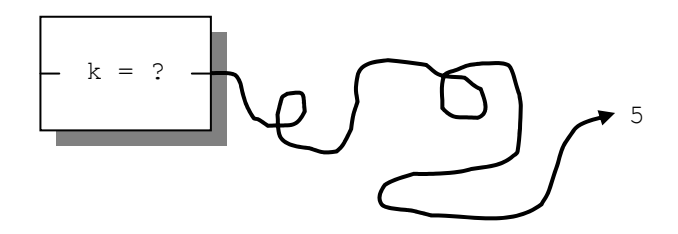

Ker kazalcu k nismo določili vrednosti, je njegova vrednost naključna. Tako z izrazom \*k = 5 pišemo petico v nakjučen del pomnilnika. Posledice takega ravnanja so nepredvidljive in so lahko zelo različne. Lahko se na primer pripeti, da program, v katerem imamo neinicializiran kazalec, ne daje vedno pravilnih rezultatov, lahko se sesuje operacijski sistem, ali pa se zgodi kakšna tretja nevšečnost. Če je program kratek, se navadno napaka ne pokaže, tako bo naš primer z veliko verjetnostjo brez vidnih zapletov izpisal na zaslon petico.

# *Ničelni kazalec*

Da bi se izognili težavam, ki smo jih pravkar opisali, navadno neinicializiran kazalec postavimo na vrednost nič oziroma NULL:

int  $*$ k = NULL;

Takemu kazalcu pravimo ničelni kazalec (angl. NULL pointer). Uporabo neinicializiranega kazalca nato preprečimo tako, da najprej preverimo, če je njegova vrednost različna od NULL:

```
if (k != NULL){ 
      *k = 18:
}
```
#### *Praktična uporaba kazalcev*

Videli smo, da nam kazalci nudijo posreden dostop do pomnilnika, kar je povezano z določenim tveganjem. Na ta način se namreč določena mera nadzora nad uporabo pomnilnika prenese s prevajalnika na programerja, kar zahteva dodatno pazljivost pri programiranju. Nastopi upravičeno vprašanje, čemu se sploh ubadati s kazalci, če imamo s tem same probleme. V okviru tega predmeta se žal ne bomo naučili toliko, da bi lahko do konca odgovorili na to vprašanje. Bomo pa v tem razdelku pokazali eno od možnih rab kazalcev.

Predpostavimo, da želimo napisati funkcijo, ki med seboj zamenja vrednosti dveh celoštevilskih spremenljivk, podanih kot parametra. Prototip funkcije, ki sprejme dva celoštevilska parametra, izgleda takole:

void menjaj(int a, int b);

Vendar, če malo bolje razmislimo, ugotovimo, da to ne bo delovalo. Spomnimo se, da se ob klicu funkcije vrednosti izrazov, podanih v oklepaju, prekopirajo v parametre funkcije, ki delujejo kot lokalne spremenljivke. Ko se klic funkcije konča, lokalnih spremenljivk ni več in takšna funkcija ne bo imela nobenega učinka. Tako, na primer, klic

menjaj(x, y);

ne more imeti nobenega učinka na vrednosti spremenljivk  $x$  in  $y$ . Kadar podajamo funkciji parametre na takšen način, pravimo, da jih *podajamo po vrednosti*. Funkcija dobi zgolj kopijo podanih parametrov.

Če želimo, da bo imela funkcija dostop do spremenljivk, ki jih podamo kot parametre, ji ne smemo podati njihovih vrednosti, raje ji podamo njihove naslove. Prototip funkcije, ki med sabo zamenja vrednosti dveh podanih spremenljivk, bo izgledal takole:

void menjaj(int \*a, int \*b);

Parametra funkcije sta zdaj kazalca, v katera se ob njenem klicu prepišeta naslova podanih spremenljivk. Potem lahko funkcija prek kazalcev spreminja njune vrednosti.

Definicija funkcije bo izgledala takole:

```
void menjaj(int *a, int *b) 
 { 
      int tmp = *a;
      *a = *b;*b = tmp; }
```
Če želimo menjati vrednosti spremenljivk  $x$  in  $y$ , podamo funkciji njuna naslova:

menjanj(&x, &y);

Takemu podajanju parametrov pravimo podajanje po *referenci*. Podajanje parametrov po referenci srečujemo že ves čas pri funkciji scanf():

```
scanf("%d", &x);
```
Funkcijo menjaj() bomo uporabili v programu, ki uredi 5 celih števil po velikosti od najmanjšega proti največjemu.

```
IZPIS IZVORNE KODE mehurcki.c 
#include <stdio.h> 
void menjaj(int *a, int *b); 
void main() 
{ 
    int i, menjava; 
   int p[5]; 
   puts("Vpiši 5 celih števil, jaz jih bom uredil po velikosti:"); 
   for (i = 0; i < 5; i++) { 
       scanf("%d", &p[i]); 
    } 
   do 
   \{menjava = 0;for (i = 1; i < 5; i++) { 
         if (p[i-1] > p[i]) { 
             menjaj(&p[i-1], &p[i]); 
            menjava = 1;
          } 
       } 
    } while (menjava == 1); 
 puts("Števila, urejena po velikosti:"); 
for (i = 0; i < 4; i++) { 
       printf("%d, ", p[i]); 
    } 
    printf("%d\n", p[i]); 
} 
void menjaj(int *a, int *b) 
{ 
   int tmp = *a;
   *a = *b;*b = tmp;}
```
V programu smo uporabili algoritem urejanja z mehurčki (angl. bubblesort). Program deluje takole:

```
DELOVANJE PROGRAMA mehurcki.exe 
Vpiši 5 celih števil, jaz jih bom uredil po velikosti: 
9 3 15 0 2
Števila, urejena po velikosti: 
0, 2, 3, 9, 15 
_
```
#### *Kazalčna aritmetika*

Nad kazalci lahko izvajamo aritmetični operaciji seštevanja in odštevanja:

**Prištevanje celoštevilske vrednosti** - kazalcu lahko prištejemo poljubno celoštevilsko vrednost. Kazalcu se vrednost poveča za prišteto vrednost, pomnoženo s številom celic, ki jih zaseda podatkovni tip, ki mu kazalec pripada. Vzemimo za primer deklaracijo

```
long *kazalec;
```
Stavek

kazalec++;

poveča vrednost kazalca za 4, toliko celic namreč zasede podatek tipa long.

**Odštevanje celoštevilske vrednosti** - kazalcu lahko odštejemo poljubno celoštevilsko vrednost. Kazalcu se vrednost zmanjša za odšteto vrednost, pomnoženo s številom celic, ki jih zaseda podatkovni tip, ki mu kazalec pripada. Vzemimo, da imamo še vedno deklaracijo iz prejšnjega primera. Potem stavek

kazalec  $-2$ ;

zmanjša vrednost kazalca za 8.

Poleg tega lahko kazalce primerjamo po velikosti, lahko pa tudi dva kazalca med sabo odštejemo. Vse te operacije so seveda v glavnem smiselne le, kadar imamo kazalce, ki kažejo na polja podatkov.

#### *Kazalci na polja*

Na začetku poglavja o kazalcih smo ugotovili, da predstavlja ime polja konstanten kazalec. Konstantno vrednost lahko seveda s priredilnim operatorjem vedno prepišemo v spremenljivko. Tako dobimo kazalec na polje:

```
char flanc[100];
 char *kaz; 
kaz = flanc;
```
Kazalec kaz zdaj kaže na prvi znak polja flanc. Z operatorjem indirekcije lahko tako prek tega kazalca pridemo do prvega znaka niza flanc. Ta znak lahko izpišemo na zaslon takole

```
putch(*kaz);
```
Prek tega kazalca lahko pridemo seveda do kateregakoli znaka. Spomnimo se, da lahko kazalcu prištejemo poljubno celoštevilsko vrednost. Na ta način lahko izpišemo na primer 2. znak takole:

```
putch(*(kaz + 1));
```
Kadar imamo opravka s kazalci na polja, včasih namesto operatorja indirekcije uporabimo indeksni operator, ki prime tudi na kazalce. Tako velja, da je izraz

\*kaz

enakovreden izrazu

kaz[0]

Prav tako je izraz

```
*(kaz + n)
```
#### Enak izrazu

kaz[n]

Zdaj je tudi jasno, zakaj se v Ceju začne štetje elementov polja od 0. Indeks v resnci predstavlja odmik od naslova 1. elementa polja.

Za konec poglejmo primer, ki s tipkovnice prebere znakovni niz in ga obrnjenega izpiše na zaslon s pomočjo kazalca.

```
IZPIS IZVORNE KODE obrni.c 
#include <stdio.h> 
#include <conio.h> 
#include <string.h> 
char niz[100], *p;
void main() 
{ 
   puts("Vpiši besedilo, da ti ga obrnem:"); 
   gets(niz); 
    puts("Obrnjeno besedilo:"); 
   p = \text{sniz}[\text{strlen}(\text{niz})-1];for (j, p) = niz; p--) putch(*p);
   puts("");
}
```
V četrti vrstici funkcije main() v kazalec p vpišemo naslov zadnjega znaka v prebranem nizu. S tem smo kazalec usmerili na konec niza. Naslednja slika kaže stanje v pomnilniku za primer, ko smo vtipkali niz "KAZALCI RULZ":

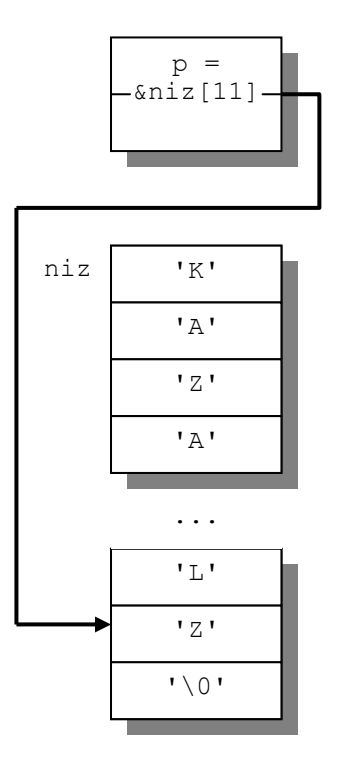

V zanki for potem postopoma zmanjšujemo p in vsakič izpišemo znak, na katerega p kaže. To počnemo toliko časa, dokler je p večji ali enak naslovu začetka niza.

Program se odziva takole:

```
DELOVANJE PROGRAMA obrni.exe 
Vpiši besedilo, da ti ga obrnem: 
kazalci rulz
Obrnjeno besedilo: 
zlur iclazak 
_
```
In še nekaj malega v razmislek:

```
IZPIS IZVORNE KODE pozor1.c 
#include <stdio.h> 
#include <string.h> 
char niz[100], *p; 
void main() 
{ 
   gets(niz); 
  strcpy(p, niz); //UPS!!
   puts(p); 
}
```
#### *Kazalec na strukturno spremenljivko*

Tako kot na vsako spremenljivko, lahko deklariramo tudi kazalec na spremenljivko strukturnega tipa. Vzemimo za primer strukturo zgoscenka, ki jo bomo definirali takole:

```
struct zgoscenka 
 { 
      char naslov[21];
       int koda; 
       int cena; 
       int zaloga; 
 };
```
Deklarirajmo še strukturno spremenljivko  $cd1$  in kazalec k  $cd1$ , ter usmerimo kazalec na spremenljivko:

```
struct zgoscenka cd1, *k cd1;
k cd1 = scd1;
```
Spomnimo se, da potrebujemo za dostop do posamezne komponente strukturne spremenljivke selektor (.). Tako lahko nastavimo zalogo na 10 takole:

 $cd1.zaloga = 10;$ 

Če bi hoteli nastaviti zalogo prek kazalca, bi morali z operatorjem indirekcije (\*) najprej priti do strukturne spremenljivke, potem pa s selektorjem izbrati komponento zaloga:

 $(*k cd1).zaloga = 10;$ 

Tak zapis je že nekoliko nepregleden, zato obstaja še en selektor, ki ga uporabljamo, kadar dostopamo do strukturne spremenljivke preko kazalca. Selektor ima obliko puščice (->). Naslednji zapis je skrajšan zapis prejšnjega stavka:

k  $cd1->zaloqa = 10;$ 

Osvetlimo si stvar s primerom. V naslednjem programu smo deklarirali polje zgoščenk in ga ob deklaraciji hkrati inicializirali. Strukturno spremenljivko ob deklaraciji inicializiramo na podoben način kot polje - med zavitimi oklepaji po vrsti navedemo vrednosti posameznih komponent:

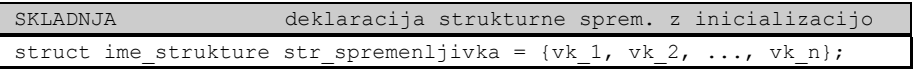

Kot zadnji element polja struktur smo vnesli prazen znakovni niz za naslov in ničle za kodo, ceno in zalogo. Ta element bomo uporabili na podoben način, kot smo uporabili zaključni ničelni znak pri detekciji zaključka znakovnega niza.

Program trgovina.c s tipkovnice prebere kodo zgoščenke, ki jo želimo prodati, in najprej poišče zgoščenko v seznamu. Za iskanje smo napisali funkcijo poisci(), ki sprejme pomnilniški naslov prve iz polja zgoščenk in vtipkano kodo ter vrne indeks

zgoščenke, ki ji koda pripada. Če zgoščenke s podano kodo ni v seznamu, ali pa je njena zaloga enaka nič, funkcija vrne negativno vrednost.

Če smo zgoščenko našli, potem s funkcijo izpisi() izpišemo njen naslov in ceno ter s funkcijo prodaj () zmanjšamo zalogo za ena.

```
IZPIS IZVORNE KODE trgovina.c
#include <stdio.h> 
struct zgoscenka 
{ 
   char naslov[21]; 
   int koda; 
   int cena; 
   int zaloga; 
}; 
void prodaj(struct zgoscenka *cd); 
void izpisi(struct zgoscenka *cd); 
int poisci(struct zgoscenka *cd, int koda); 
struct zgoscenka cd[] = {{"ZMELKOOW - DEJ, NOSO", 566, 2350, 20}, 
                              {"SIDDHARTA - NORD", 123, 2999, 20}, 
 {"SCOOTER - WE BRING T", 852, 2970, 20}, 
{``JACKSON, MICHAEL - G", 342, 3080, 20}, {"SMOLAR, ADI - NE SE ", 739, 2799, 20}, 
                              {"", 0, 0, 0}}; 
void main() 
{ 
   int i, koda; 
   puts("Vpiši kodo zgoščenke:"); 
   scanf("%d", &koda); 
   i = poisci(cd, koda); 
  if (i < 0) { 
      puts("Artikla ni na zalogi."); 
    } 
   else 
    { 
       izpisi(&cd[i]); 
      prodaj(&cd[i]); 
    } 
} 
void prodaj(struct zgoscenka *cd) 
{ 
    cd->zaloga--; 
} 
int poisci(struct zgoscenka *cd, int koda) 
{ 
   int i; 
   for (i = 0; cd[i].koda != 0; i++)\left\{ \begin{array}{c} \end{array} \right. if (cd[i].koda == koda) 
       { 
         if (cd[i].zaloqa == 0) return -1;else return i;
 } 
    } 
    return -1; 
} 
void izpisi(struct zgoscenka *cd) 
{ 
    printf("%s %d SIT\n", cd->naslov, cd->cena); 
}
```
Program deluje takole:

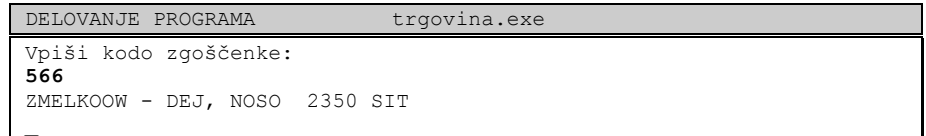

#### *Dinamična alokacija pomnilnika*

Oglejmo si program, ki s tipkovnice prebere 4 pregovore in enega od njih izpiše na zaslon:

```
IZPIS IZVORNE KODE pregovori.c 
#include <stdio.h> 
#include <stdlib.h> 
#include <time.h> 
void main() 
{ 
   char pregovor[4][256];
   int i; 
   puts("Vpiši štiri pregovore:"); 
   for (i = 0; i < 4; i++)\leftarrow gets(pregovor[i]); 
    } 
    randomize(); 
    printf("\nDanašnji pregovor:\n"); 
   puts(pregovor[random(4)]);
}
```
V programu smo za pregovore deklarirali dvodimenzionalno polje znakov, velikosti 4 krat 256. S štirimi klici funkcije gets() s tipkovnice preberemo štiri pregovore in vsakega shranimo v svojo vrstico polja. Pri tem upoštevamo dejstvo, da dobimo naslov prvega znaka v i-ti vrstici z izrazom

```
&pregovor[i][0]
```
kar lahko, podobno kot smo to že videli pri enodimenzionalnem polju, zapišemo krajše

```
 pregovor[i]
```
Program smo zagnali in vtipkali štiri pregovore Alberta Einsteina:

```
DELOVANJE PROGRAMA pregovori.exe 
Vpiši štiri pregovore: 
Domišljija je pomembnejša od znanja. 
Zdrava pamet je zbirka predsodkov, ki si jo ustvarimo do 18. leta. 
Pomembno je, da se nikoli ne nehaš spraševati. 
Čudež je, da radovednost preživi skozi izobraževalni sistem. 
Današnji pregovor: 
Pomembno je, da se nikoli ne nehaš spraševati. 
_
```
Težava primera, ki smo ga pravkar videli, je ta, da smo rezervirali štirikrat po 256 bajtov pomnilnika, čeprav smo ga kasneje potrebovali veliko manj. Toliko pomnilnika moramo rezervirati, ker moramo predvideti najslabši možni primer, ki pa ga v večini primerov ne dosežemo. V našem primeru to sicer ni zaskrbljujoč problem, pri večjih količinah podatkov pa lahko postane.

Obstaja mehanizem, ki nam omogoča bolj gospodarno rabo pomnilnika. Privoščimo si lahko, da pomnilnik rezerviramo (temu pravimo s tujko tudi alokacija) šele takrat, ko ga dejansko potrebujemo, in ne že v času prevajanja programa. Temu pravimo *dinamična alokacija pomnilnika* (angl. dynamic memory allocation). Pomnilnik rezerviramo s pomočjo knjižnične funkcije malloc(), ki ji kot parameter podamo število bajtov pomnilnika, ki ga potrebujemo. Funkcija rezervira želeno količino pomnilnika in vrne naslov začetka rezerviranega pomnilniškega bloka. Če v sistemu ni na voljo dovolj pomnilnika, funkcija vrne vrednost NULL.

Naslednji primer kaže, kako uporabimo to funkcijo. Najprej s tipkovnice preberemo besedilo in ga shranimo v medpomnilnik (angl. buffer), za katerega smo že ob deklaraciji predvideli 256 bajtov prostora (char buf[256];). Potem rezerviramo točno toliko pomnilnika, kolikor ga potrebujemo za hranjenje vnešenega besedila (dolžine strlen() znakov plus zaključni ničelni znak), in na rezervirani blok usmerimo kazalec p. Če je kazalec različen od NULL, pomeni, da je rezervacija uspela, in besedilo prepišemo v rezervirani del pomnilnika s funkcijo strcpy().

```
char *p, buf[256];
 gets(buf); 
p = malloc(strlen(buf) + 1);
if (p \mid = NULL){ 
      strcpy(p, buf); 
 }
```
Naslednja slika prikazuje stanje v pomnilniku tik po tem, ko se je izvedla funkcija gets() in smo vtipkali besedo "KUL". Kazalec p v tem hipu še ni inicializiran.

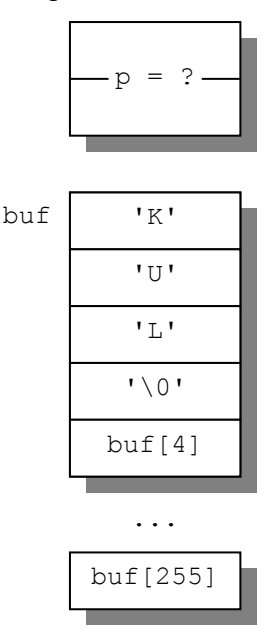

S funkcijo malloc() potem rezerviramo blok 4 pomnilniških celic, nanj usmerimo p, in s funkcijo strcpy() vanj (preko kazalca p) prepišemo besedilo, shranjeno v znakovnem nizu buf. V pomnilniku imamo sedaj takšno stanje.

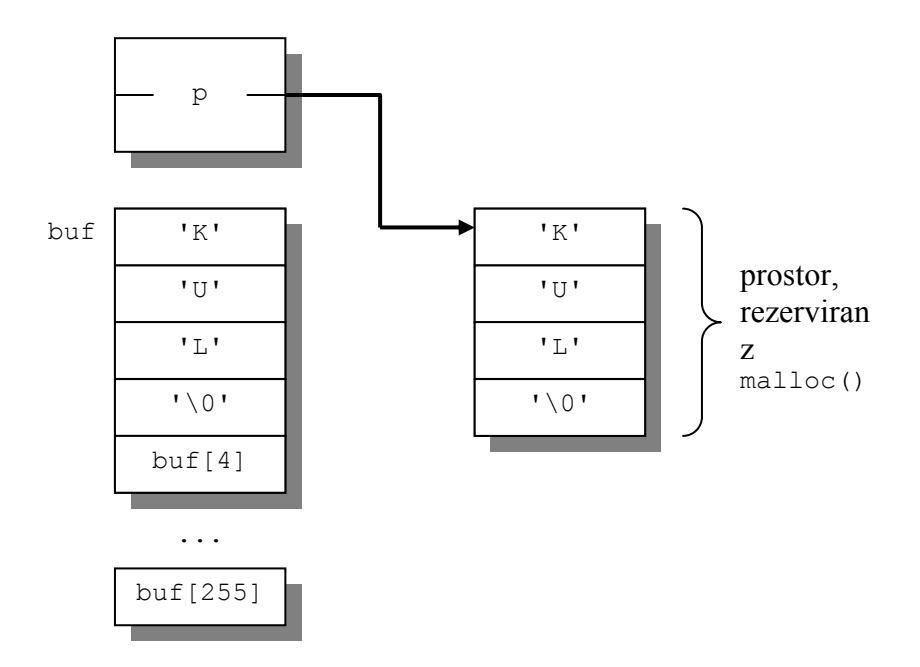

Ko prenehamo uporabljati pomnilnik, ki smo ga rezervirali z malloc(), moramo pomnilnik sprostiti. To storimo s funkcijo free(), ki ji kot parameter podamo kazalec na blok pomnilnika, ki ga želimo sprostiti. V našem primeru bi pomnilnik sprostili s stavkom:

free(p);

Naslednji program je varčnejša različica programa pregovori.c. Ob deklaraciji smo tokrat rezervirali le 256 bajtov za mendpomnilnik

```
char buffer[256];
```
in polje štirih kazalcev:

char \*pregovor[4];

Zdaj za vsak prebrani pregovor najprej dinamično rezerviramo ravno dovolj pomnilnika in nato vanj prepišemo pregovor. Če bi pomnilnika slučajno zmanjkalo, to sporočimo na zaslon in predčasno zaključimo program s funkcijo exit() (izhod).

```
IZPIS IZVORNE KODE pregovori1.c 
#include <stdio.h> 
#include <stdlib.h> 
#include <string.h> 
#include <time.h> 
void main() 
{ 
    char *pregovor[4]; 
    char buffer[256]; 
    int i; 
    puts("Vpiši štiri pregovore:"); 
   for (i = 0; i < 4; i++) { 
       gets(buffer); 
      \text{pregovor}[i] = malloc(strlen(buffer) + 1);
```
```
 if (pregovor[i] == NULL) 
\left\{ \begin{array}{cc} 0 & 0 \\ 0 & 0 \end{array} \right\} printf("Ni dovolj pomnilnika.\n"); 
            exit(0); 
\longrightarrow strcpy(pregovor[i], buffer); 
    } 
    randomize(); 
    printf("\nDanašnji pregovor:\n"); 
   puts(pregovor[random(4)]);
   for (i = 0; i < 4; i++) { 
        free(pregovor[i]); 
    } 
}
```
Naslednja slika prikazuje stanje v pomnilniku, ko preberemo in v pomnilnik shranimo vse štiri pregovore:

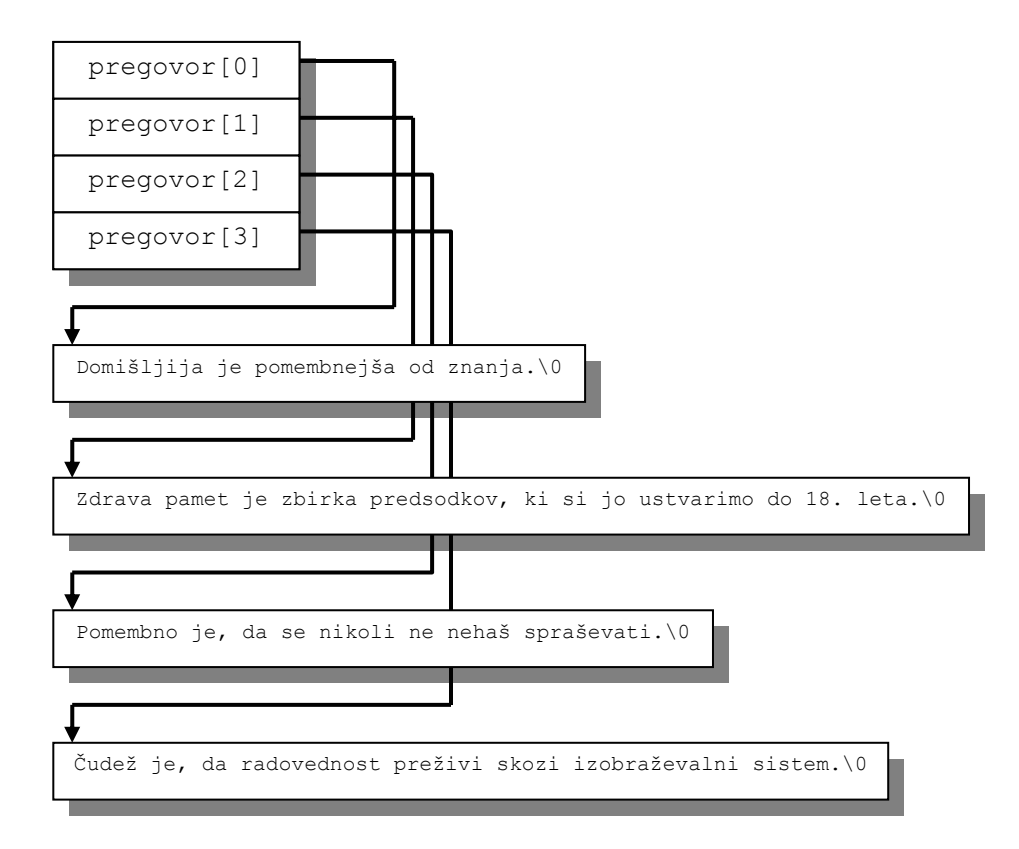

Polje kazalcev včasih zaključimo z ničelnim kazalcem. Če bi imeli na koncu polja pregovorov ničelni kazalec, bi lahko izpisali vse pregovore takole:

```
for (i = 0; pregovor[i] != NULL; i^{++})
{ 
       puts(pregovor[i]); 
}
```
## **Načrtovanje programov**

Večino problemov, ki smo jih obravnavali doslej, je bilo enostavnih in smo jih rešili s kratkimi programi. Problemi, ki jih rešujemo v realnem življenju, pogosto zahtevajo nekoliko več znanja in truda. Pri načrtovanju večjih sistemov pogosto uporabimo

metodo načrtovanja z vrha navzdol, ki smo jo spoznali na začetku semestra. Poleg tega so nam pri načrtovanju v veliko pomoč orodja za razhroščevanje. Najprej bomo rekli besedo ali dve o razhroščevanju, potem pa se bomo lotili nekoliko obsežnejšega projekta. Napisali bomo preprosto računalniško igrico.

## *Razhroščevanje*

V programerskem svetu se napake v programih že dolgo časa imenujejo hrošči (angl. bug), iskanju napak pa pravimo razhroščevanje (angl. debugging). Beseda daje lažen občutek, da so napake v programih nadležne prej kot škodljive. Vendar imajo lahko programske napake v delujočih napravah ravno tako katastrofalne posledice kot katerekoli druge napake. Na spletni strani, namenjeni diskusijam o nevarnostih, ki jo za javnost predstavljajo računalniški in podobni sistemi (http://catless.ncl.ac.uk/Risks) med drugim preberemo, da:

- državna loterija v Arizoni nikoli ni izžrebala devetice (slab generator naključnih števil)
- okrožni pokojninski sklad Los Angelesa je bil oškodovan za 1.200.000.000 ameriških dolarjev zaradi programske napake
- operacijski sistem Windows NT v določenih okoliščinah pokvari datotečni sistem in pobriše direktorije
- Mercedes 500SE je zaradi napake računalnika za sabo pustil 200 metrov dolgo zavorno črto. Sopotnik ni preživel.

Naslednje točke lahko pripomorejo h kvalitetnejši programski opremi:

- **preden začnete program kodirati, ga načrtujte** Nihče ne pomisli, da bi gradil hišo, ne da bi jo prej načrtoval. Zakaj bi bilo s programsko opremo kaj drugače?
- **izogibajte se kompleksnih rešitev** Programi naj bodo grajeni modularno, uporabljajte čimveč lokalnih spremenljivk, dobro definirane vmesnike itd.
- **izdelan program naj bo čimbolj v skladu s tem, kar smo načrtovali**

Obstaja več načinov, kako najti napake v programih, čeprav je mnogo enostavneje, da napak v programe sploh ne vnašamo (to lahko v določeni meri dosežemo z načrtovanjem). Študije so pokazale, da dlje ko pustimo napako v programu, višji so stroški, povezani z njeno odpravo. To še zlasti drži za strukturne in načrtovalske napake. Obstaja množica metod in orodij, ki nam pomagajo pri odkrivanju napak v programih:

**Metoda 1** V program vključite čimveč printf stavkov. Tako lahko primerjate dejanski potek programa s pričakovanim.

**Metoda 2** Uporabite razhroščevalno orodje, s katerim lahko:

- koračno (angl. single step) izvajate programe
- opazujete vrednosti spremenljivk
- spreminjate vrednosti spremenljivk

Borlandovo razvojno okolje, ki ga uporabljamo pri predmetu, ima vgrajen razhroščevalnik. Navodila za njegovo uporabo najdete na http://www.fe.unilj.si/~lrnv/racunalnistvo2/uporaba.pdf

**Metoda 3** Uporabite tehten premislek

## *Enodimenzionalni tetris*

Zdaj znamo dovolj, da se lahko lotimo resnejših stvari. Napisali bomo preprosto računalniško igrico, katere delovanje prikazuje naslednja slika:

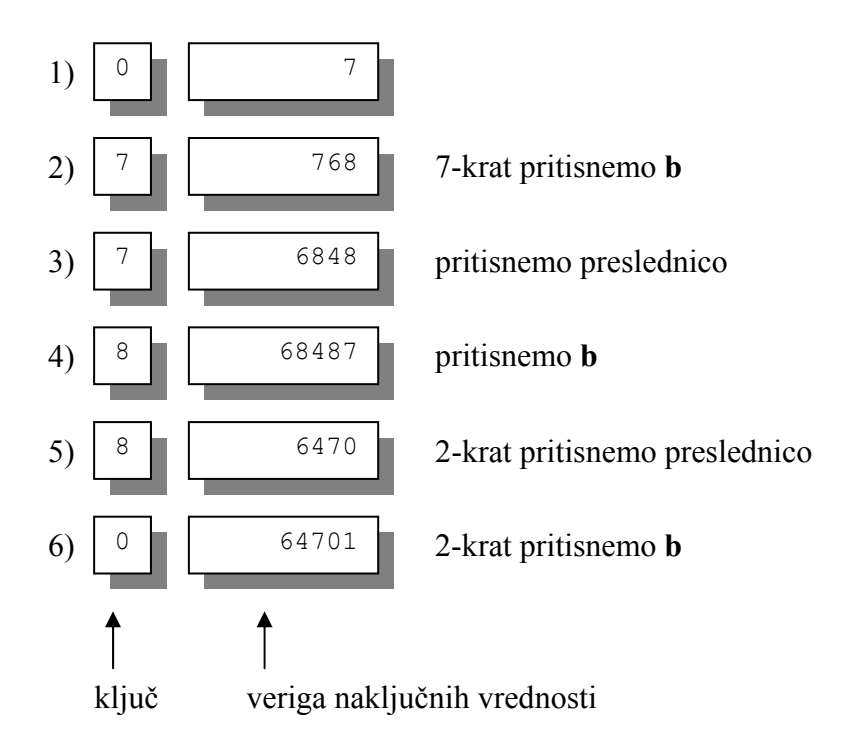

Igra se odvija v eni sami vrstici tekstovnega zaslona. Ta vrstica je, kot vidimo na sliki, sestavljena iz dveh polj: **ključa** in **verige naključnih vrednosti**. Veriga naključnih vrednosti je niz desetiških cifer, ki se korakoma pomika z desne proti levi, ob vsakem pomiku pa se na desni strani verige pripne nova desetiška cifra, katere vrednost je naključna. Naloga igralca je, da s pomočjo ključa čim dlje uničuje člene bližajoče se verige. Ko postane veriga predolga, je igre konec. Primer, ki ga prikazuje gornja slika, kaže, kako igralec nastavlja vrednost ključa in potem z njim uničuje člene verige. Z vsakokratnim pritiskom na tipko **b** se vrednost ključa poveča za ena. Ko pride ključ do 9 se ob pritisku na **b** vrne nazaj na 0. Če se ključ ujema s katerim od členov verige, pritisk na preslednico ta člen odstrani. Če je več členov enakih, uničimo s pritiskom na preslednico le enega. Členi, levo od odstranjenega, se pomaknejo za eno mesto v desno.

Lotimo se načrtovanja programa po metodi z vrha navzdol. Problem bomo načrtovali v treh korakih. V prvem koraku bomo načrtovali vsebino funkcije main():

```
ALGORITEM tetris (funkcija main()) 
do
    inicializiraj igro (nastavi začetno vrednost verige in ključa ter 
       nastavi število doseženih točk na nič) 
    igraj igro 
    izpiši število doseženih točk 
    vprašaj igralca, če želi novo igro 
while igralec želi novo igro
```
V gornjem algoritmu je potrebno razčleniti samo še vrstico igraj igro. Algoritem igranja igre, ki ga sestavimo v drugem koraku načrtovanja, bomo kodirali v funkciji akcija().

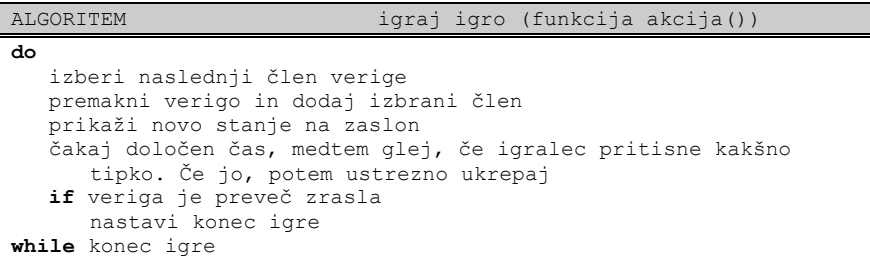

Od tega algoritma bomo razčlenili le še del, ko program čaka na tipko. Ta del bo kasneje kodiran v stavku for v funkciji akcija().

```
ALGORITEM čakaj na tipko 
začni meriti čas 
do
  if tipka pritisnjena 
      pritisnjen 'b': povečaj ključ
      pritisnjen ' ': odstrani člen 
      pritisnjen 'q': nastavi konec igre 
while čas še ni potekel
```
Eden izmed zanimivih problemov dinamičnih računalniških iger (in seveda tudi vseh drugih podobnih dinamičnih sistemov) je problem hipnega reagiranja na določene (časovno) nepredvidljive dogodke. Njihovo zaznavanje in obdelava namreč ne smeta zmotiti normalnega delovanja sistema. Takšnim sistemom pravimo, da delujejo v **realnem času** in njihovo projektiranje zahteva navadno precej inženirskega znanja.

V primeru naše preproste igrice se bomo zadovoljili z zelo enostavno intuitivno rešitvijo, ki da kar dobre rezultate. Naš problem je, kako doseči, da se bo veriga v enakomernih časovnih presledkih gibala po zaslonu, igrica pa bo med presledki takoj reagirala na pritisnjene tipke. Problem je rešen v zadnjem koraku gornjega načrtovalskega postopka: časovni presledek med dvema pomikoma verige je zakodiran s ponavljalnim stavkom do..while, ki se ponovi tolikokrat, da mine določen čas. Ob vsaki njegovi ponovitvi hkrati preverjamo, če je na voljo kakšna tipka, in če je, takoj ukrepamo. Potem se vrnemo nazaj v ponavljalni stavek in ves postopek se nadajuje.

Dokončan program izgleda takole:

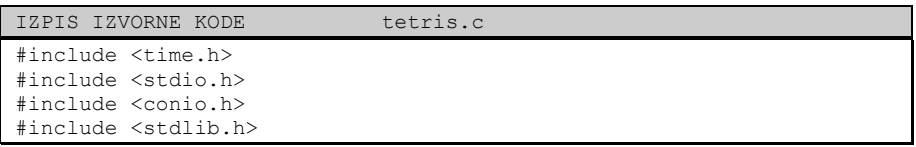

```
#include <string.h> 
//konstante: 
\frac{1}{2} const int premor = 18; //približno 1 sekunda
const int dolzina verige = 8;//globalne spremenljivke: 
char *veriga = NULL; 
char kljuc; 
long tocke;
//prototipi funkcij: 
void inicializiraj verigo(char *veriga, int dolzina);
void povecaj_kljuc(char *k); 
int odstrani clen(char k, char *veriga);
void premakni verigo(char nov clen, char *veriga);
int ponovi(void); 
void izpisi_tocke(void); 
void izpisi<sup>-</sup>igralno polje(void);
char naslednji clen(void);
void akcija(void); 
void pobrisi_zaslon(void); 
void main() 
{ 
    randomize(); 
    setcursortype( NOCURSOR); //izklopi kurzor
   veriga = mailoc(dolzina)verige + 1);
   if (veriga == NULL) 
    { 
      puts("Napaka: premalo pomnilnika"); 
      ext(0); } 
    do 
    { 
      kljuc = '0';tocke = 0;inicializiraj verigo(veriga, dolzina verige);
      pobrisi_zaslon(); 
      akcija();
 izpisi_tocke(); 
 pobrisi_zaslon(); 
    } while (ponovi()); 
    if (veriga != NULL) 
    { 
       free(veriga); 
    } 
    _setcursortype(_NORMALCURSOR); //vklopi kurzor 
} 
void inicializiraj_verigo(char *veriga, int dolzina) 
{ 
    int i; 
   for (i = 0; i < dolzina; i++) { 
      veriga[i] = ' ';
    } 
    veriga[i] = 0; 
} 
char naslednji_clen() 
{ 
    return random(10) + '0'; 
} 
void povecaj_kljuc(char *k) 
{ 
   (*k)++; if (*k > '9') 
   \left\{ \right.*k = 10!;
    } 
}
```

```
int odstrani_clen(char k, char *veriga) 
{ 
  char *tmp_veriga;
    //strchr() vrne naslov najdenega znaka v nizu 
  tmp_veriga = strchr(veriga, k);
    //če znaka ni v nizu, vrne NULL 
   if (tmp_veriga != NULL) 
    { 
       while (tmp_veriga != veriga) 
      \{tmp_veriga--;
         *(\frac{1}{2} tmp veriga + 1) = * tmp veriga;
       } 
       return 100; //100 točk za zadetek 
   }<br>return 0;
               //ni zadetka, brez točk
} 
int ponovi() 
{ 
   printf("\rŽeliš ponoviti? (d/n) "); 
   while (1) //neskončna zanka 
   \left\{ \right. switch(getch()) 
      { 
          case 'd': return 1; 
          case 'n': return 0; 
       } 
    } 
} 
void premakni verigo(char nov clen, char *veriga)
{ 
   int i; 
  for (i = 1; \text{veriga}[i] != 0; i++)veriga[i - 1] = veriga[i];veriga[i - 1] = nov clen;
} 
void izpisi_tocke() 
{ 
   printf("\rTOČKE: %4ld - Pritisni tipko za nadaljevanje.", tocke); 
   getch(); 
} 
void izpisi_igralno_polje() 
{ 
   printf("\r%c %s", kljuc, veriga); 
} 
void pobrisi_zaslon() 
{ 
  printf("\r\langle r \rangle\mathbf{1}
```

```
void akcija() 
{ 
   unsigned long cas; 
   char clen; 
  int nadaljuj = 1;
   do 
   { 
clen = naslednji clen();
premakni verigo(clen, veriga);
      izpisi_igralno_polje(); 
      cas = clock(); //začni meriti čas 
      do 
      { 
         if (kbhit()) 
         { 
            switch (getch()) 
\{ case 'b': 
                 povecaj_kljuc(&kljuc); 
                  izpisi_igralno_polje(); 
                 break; 
               case ' ': 
                 tocke += odstrani clen(kljuc, veriga);
                 izpisi igralno polje();
                  break; 
               case 'q': 
                  nadaljuj = 0; 
 } 
            if (!nadaljuj) break; 
 } 
 } while (clock() < cas + premor); //je čas že potekel? 
if(veriga[1] != ' ') nadaljuj = 0;
    } while (nadaljuj); 
}
```
Boljši študentje bodo za vajo program dopolnili. Dodali bodo težavnostne stopnje (krajšanje verige, večanje hitrosti), lestvico najboljših, itd.